## **Справка**

о материально-техническом обеспечении основной образовательной программы высшего образования – программы бакалавриата (*20.03.01 Техносферная безопасность*)

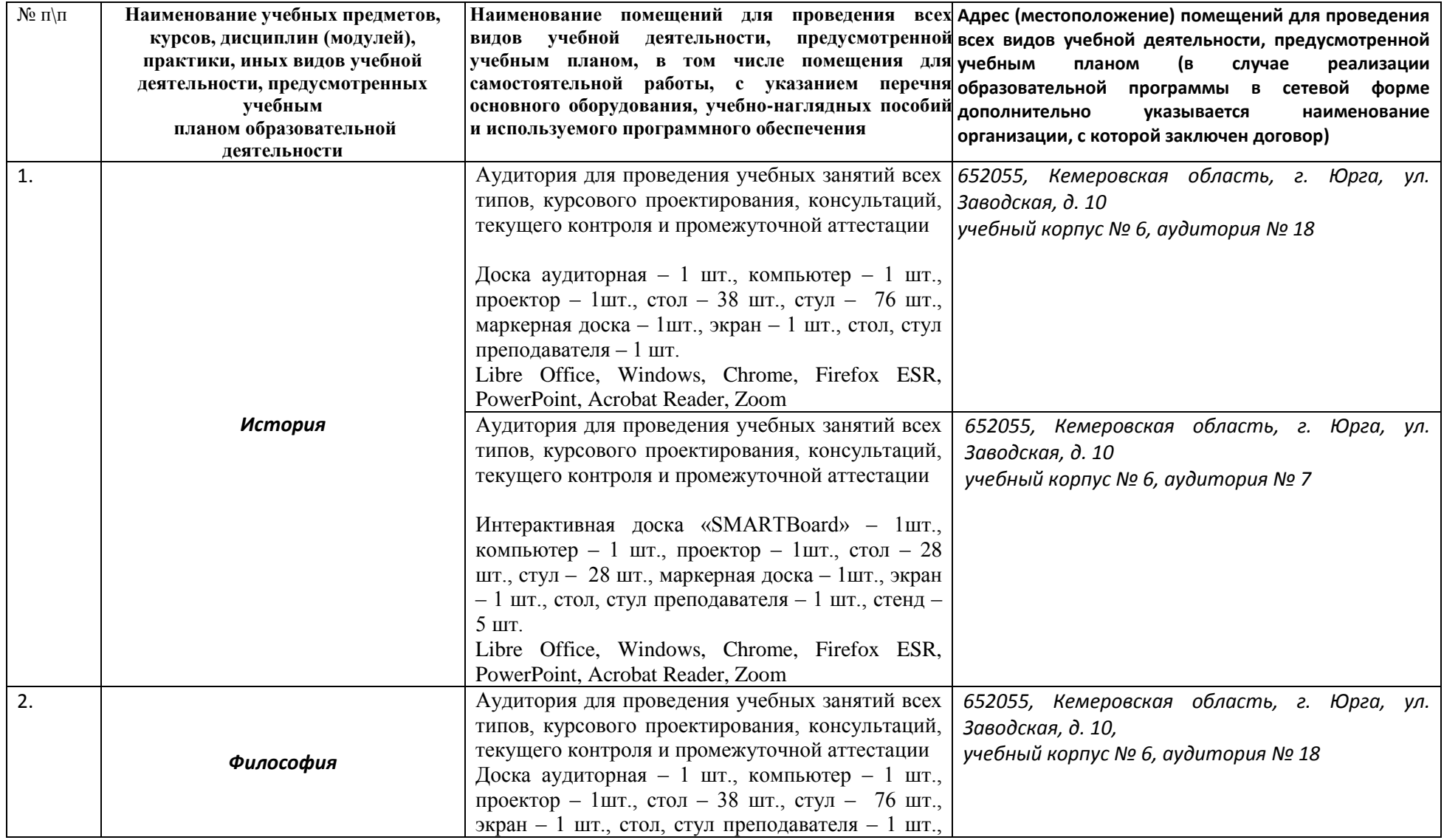

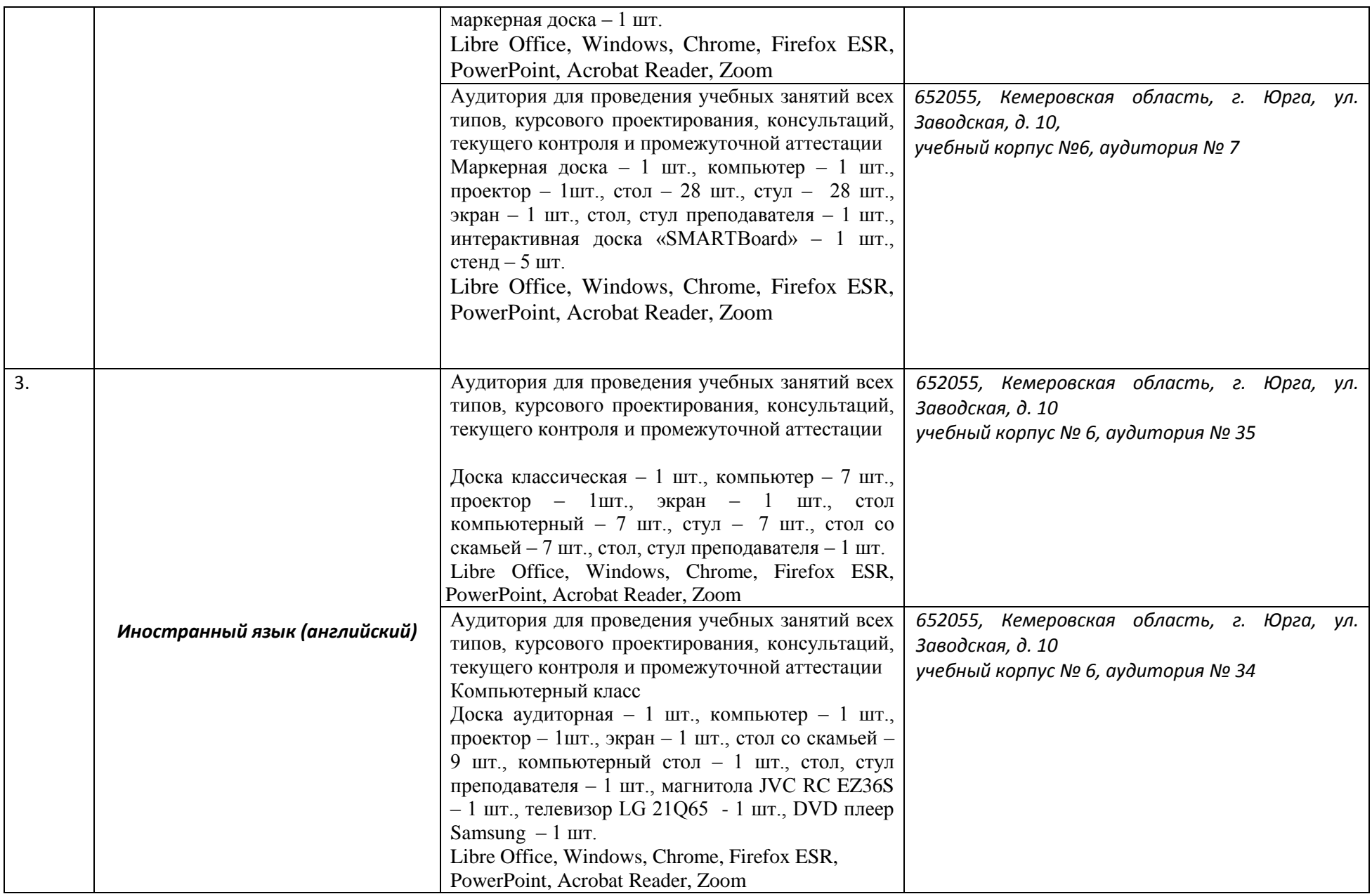

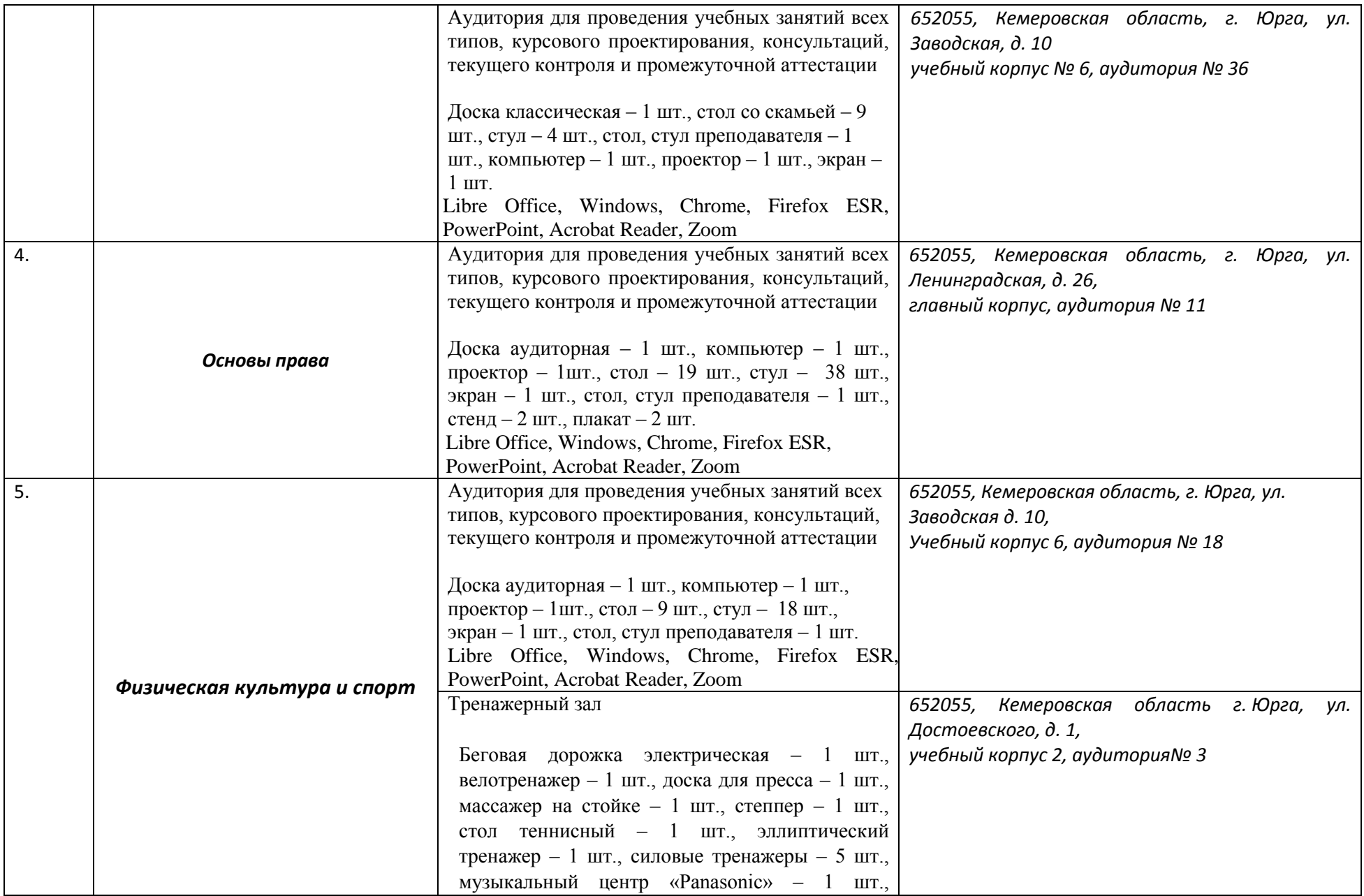

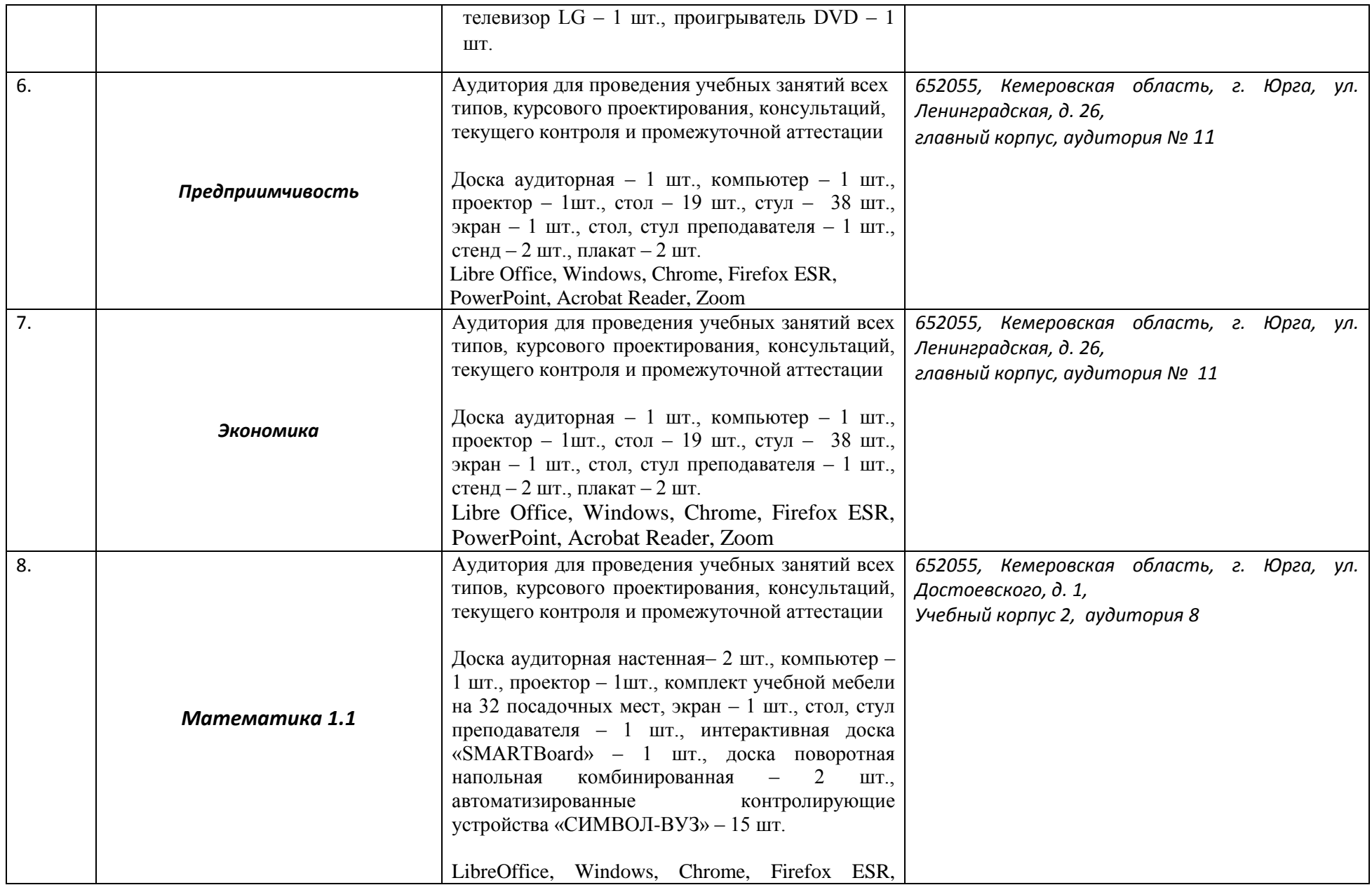

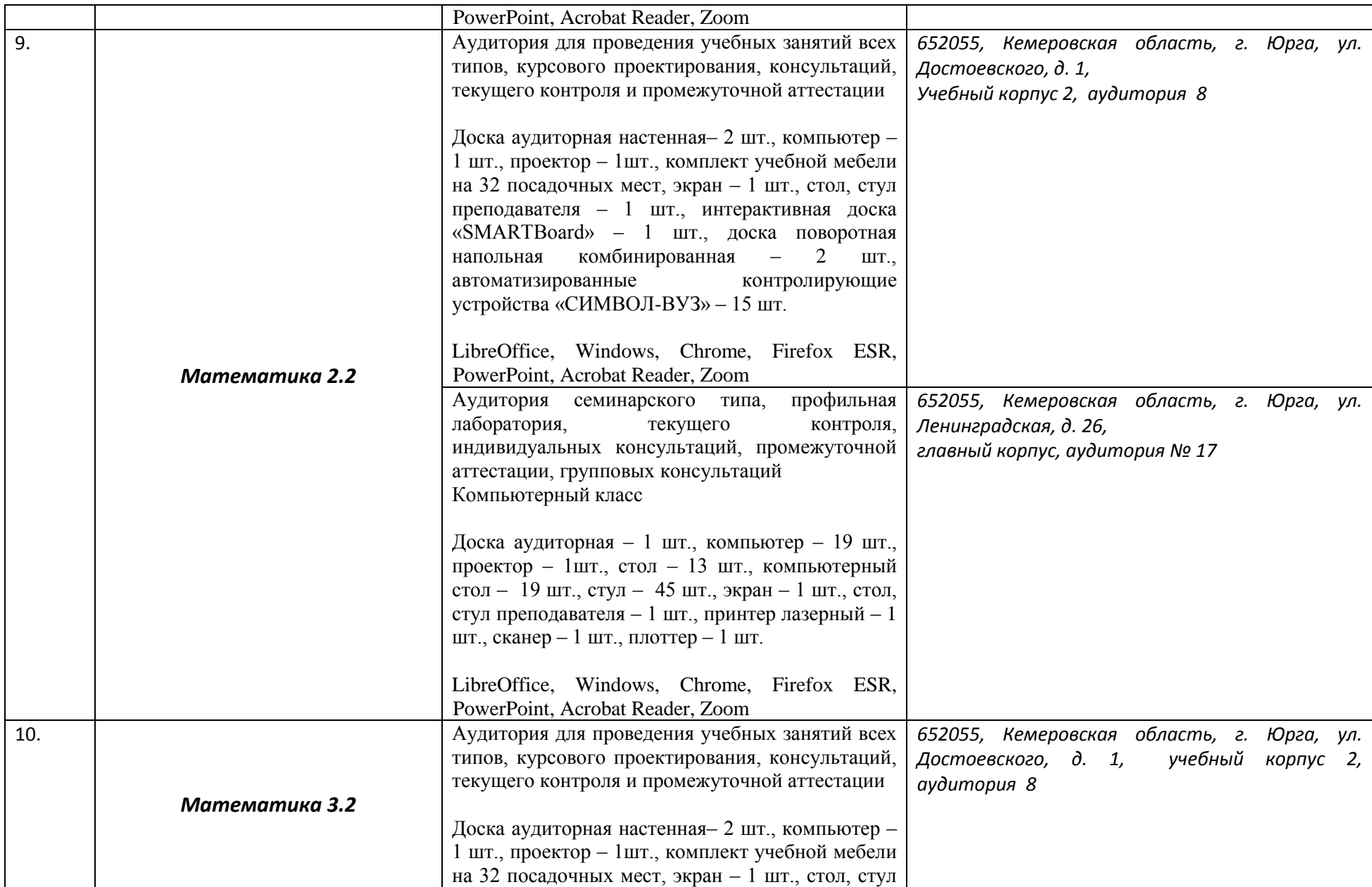

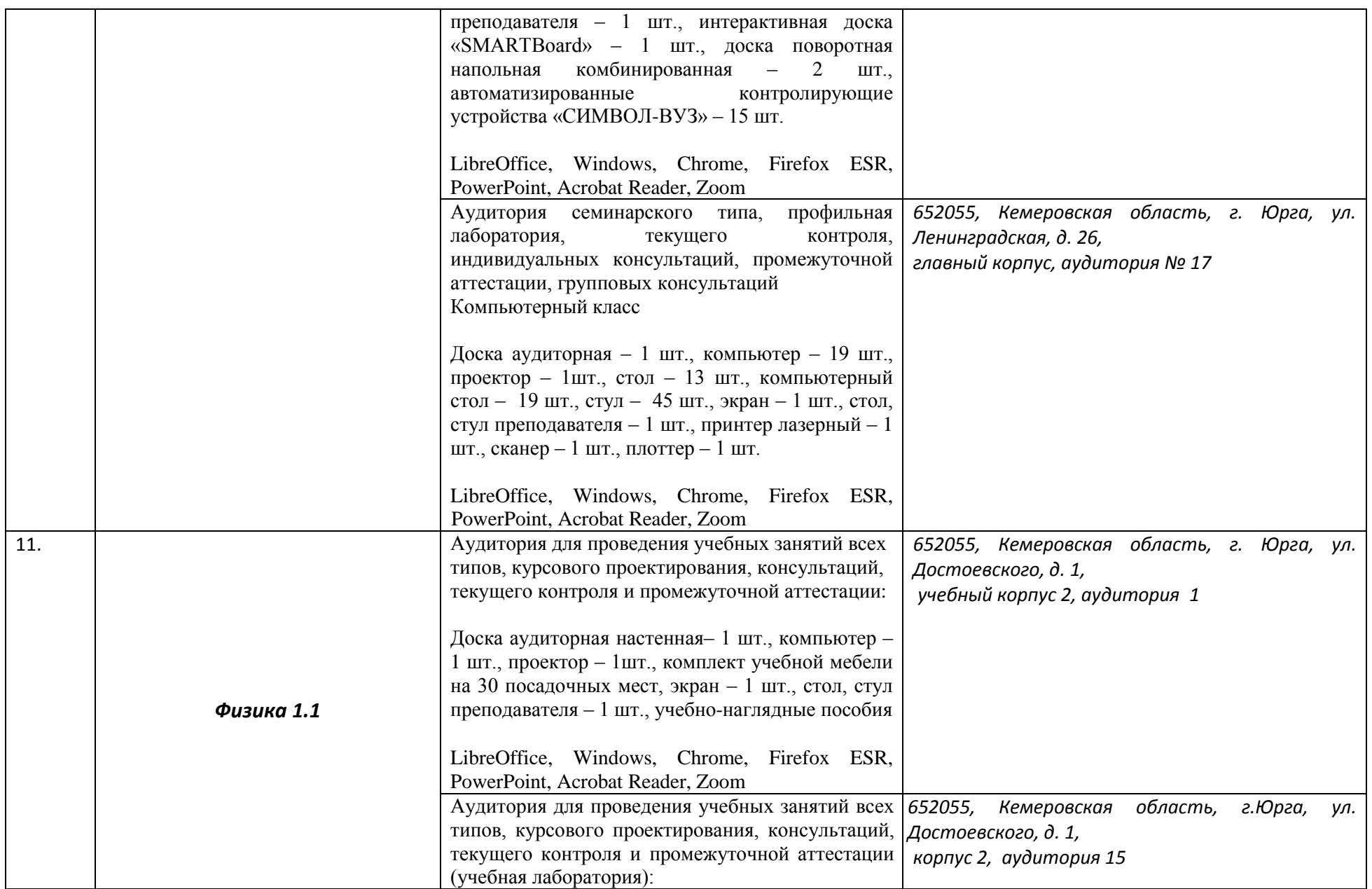

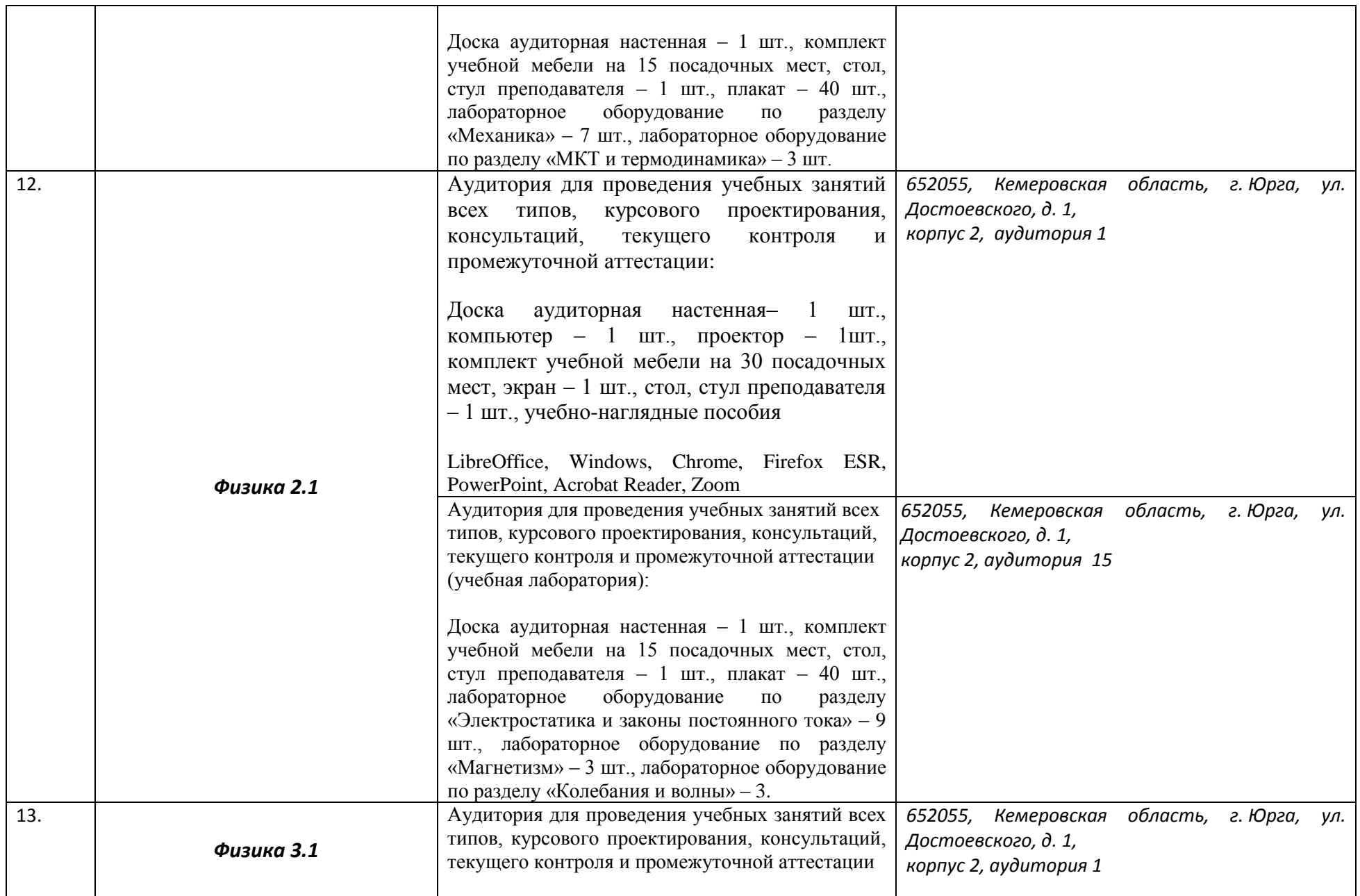

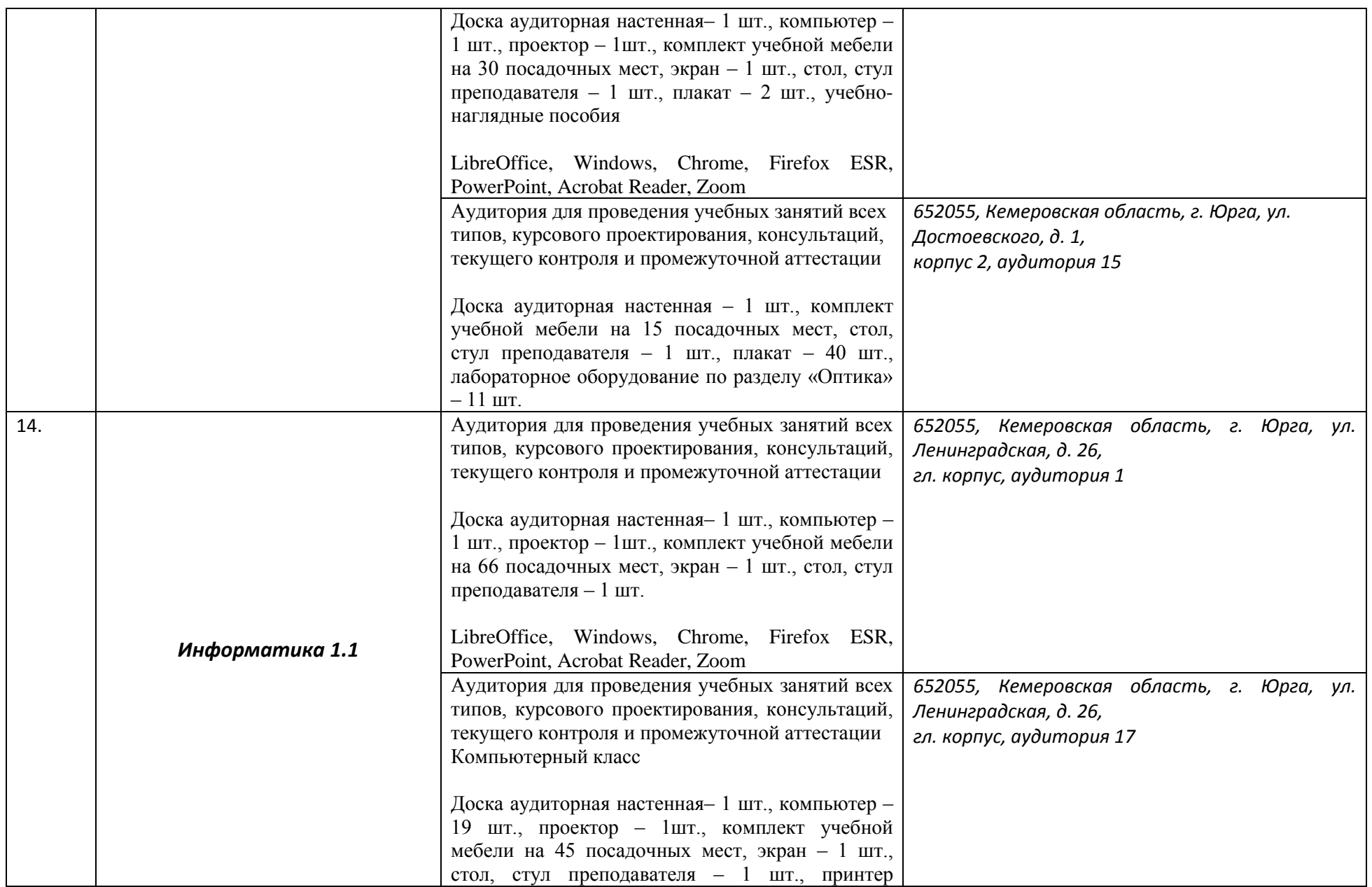

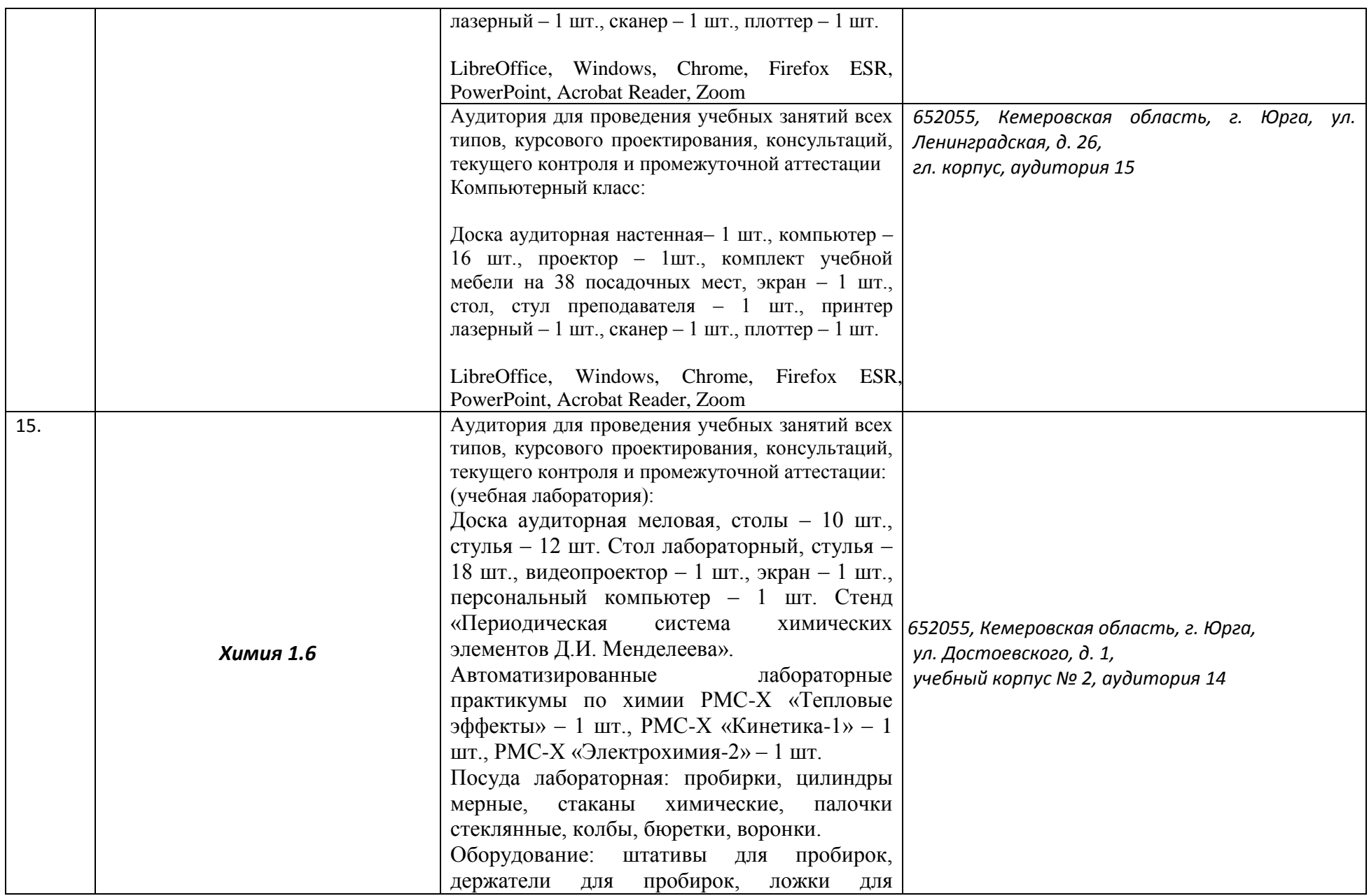

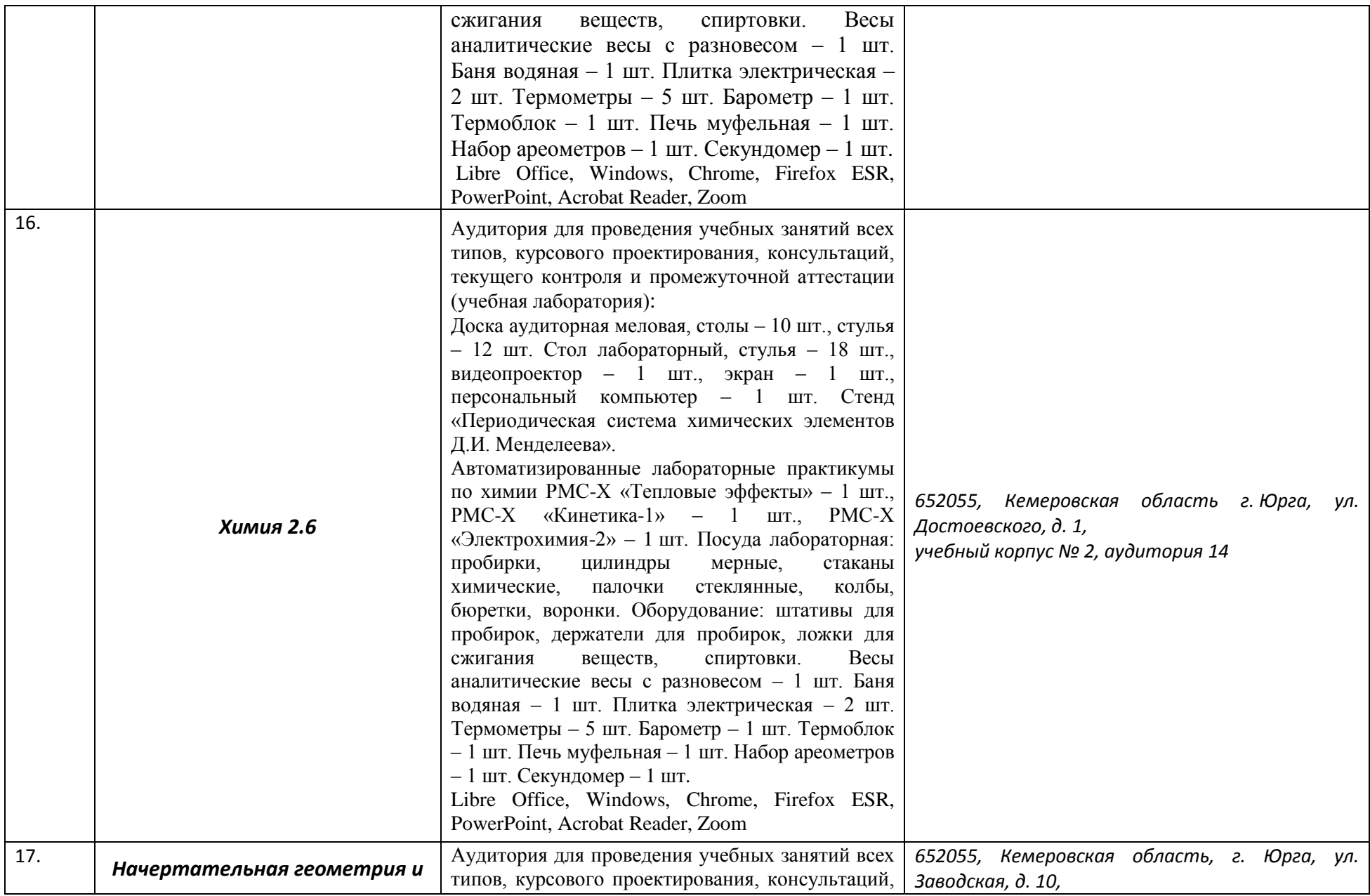

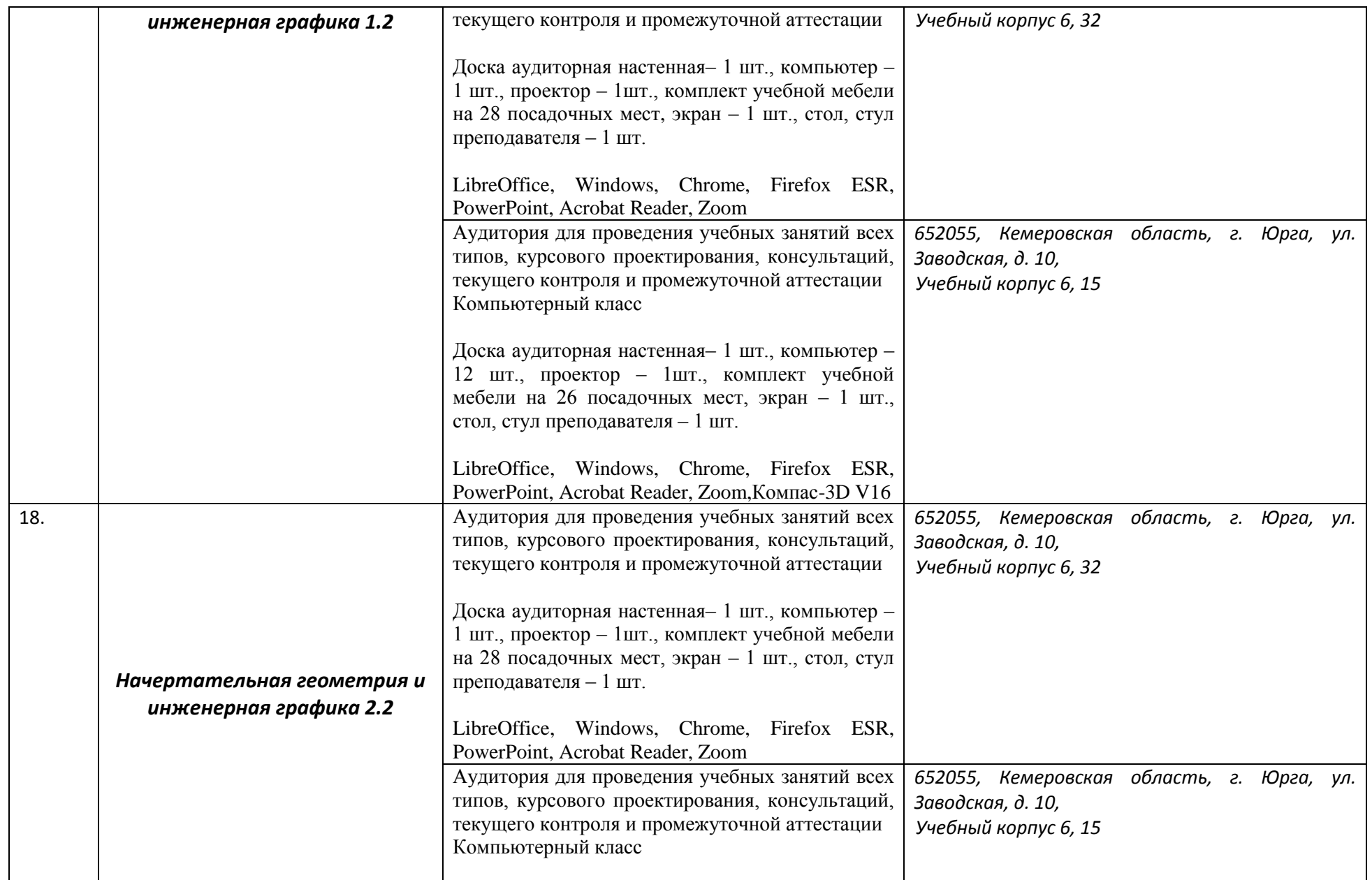

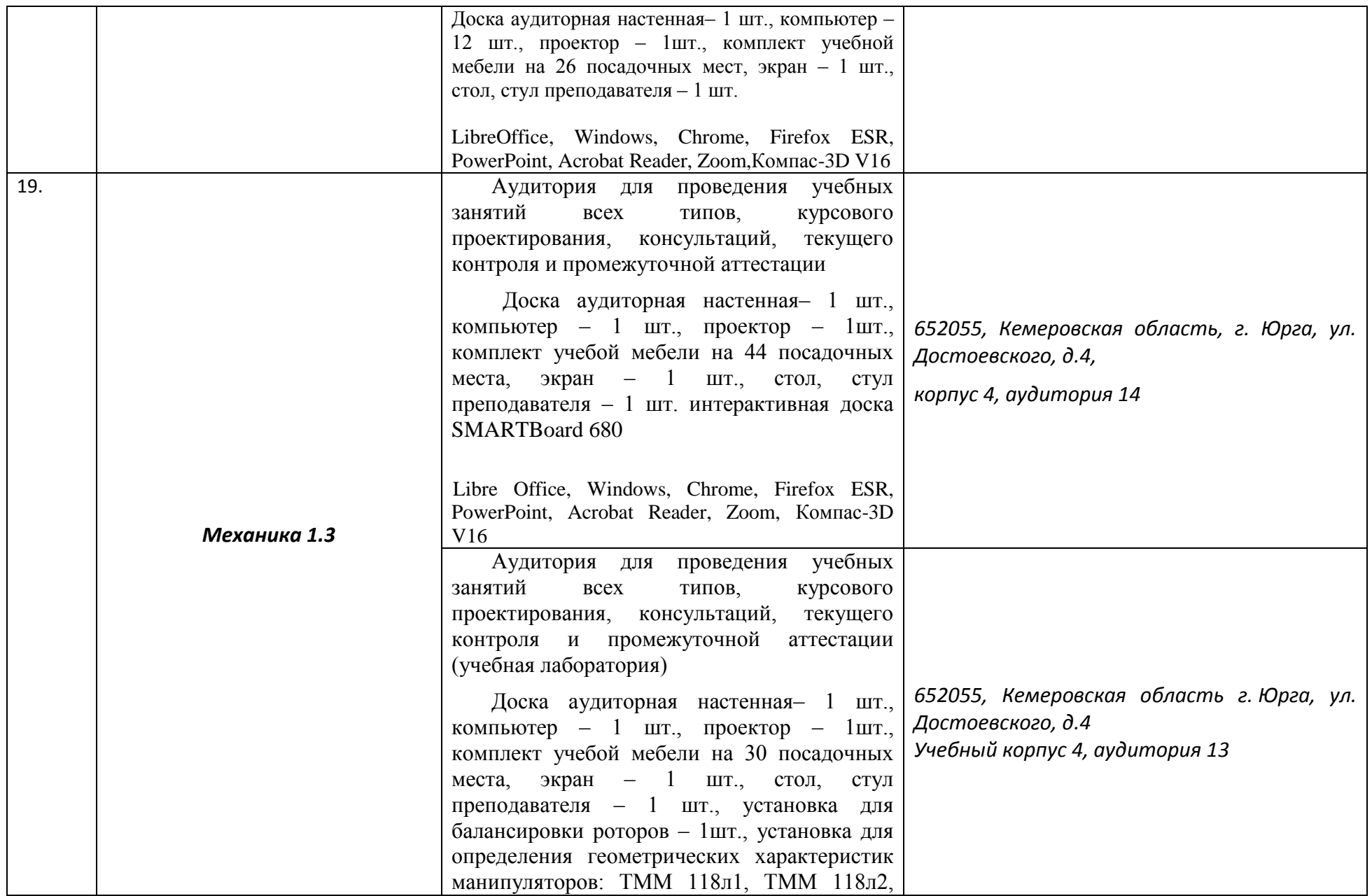

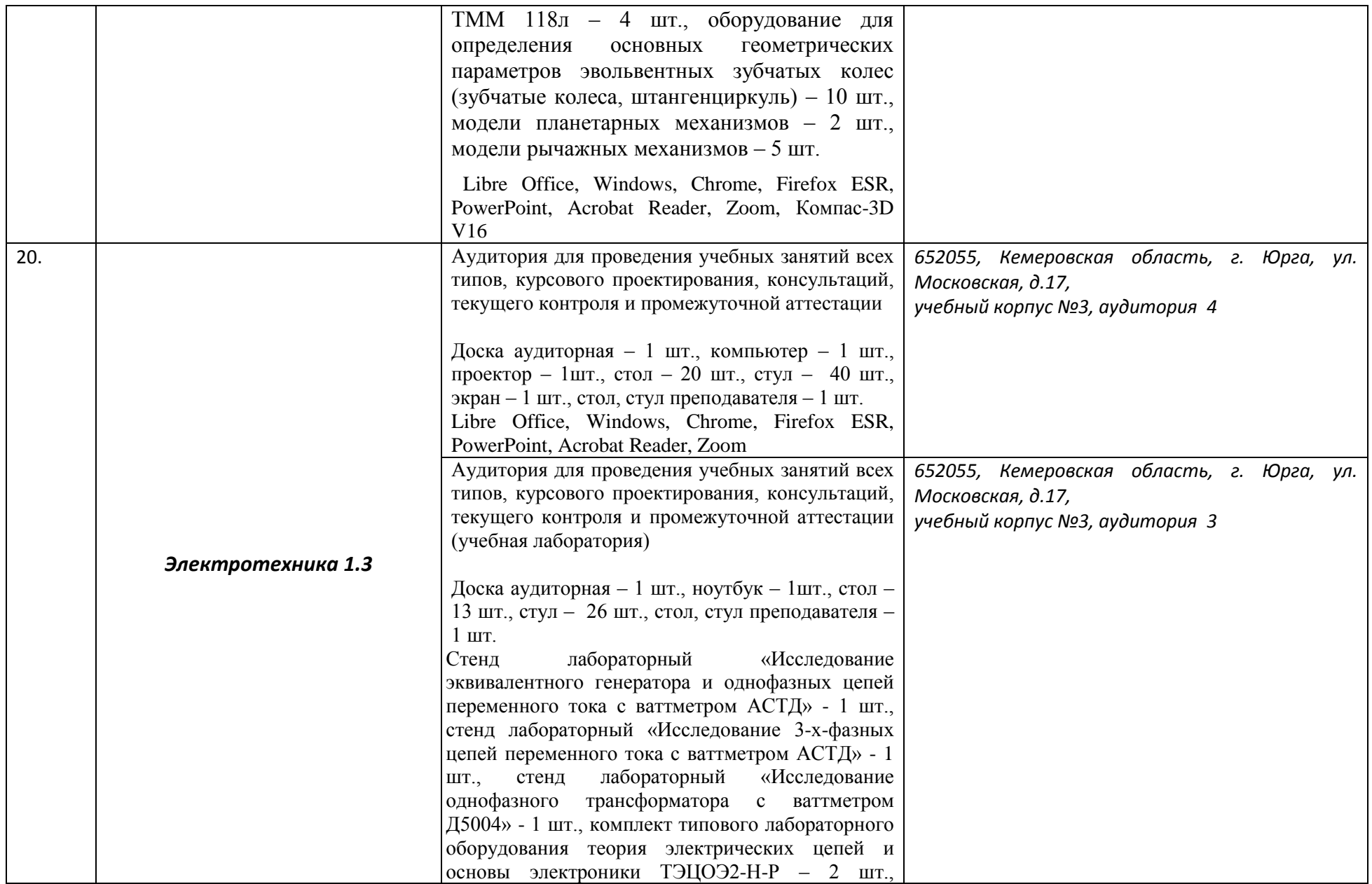

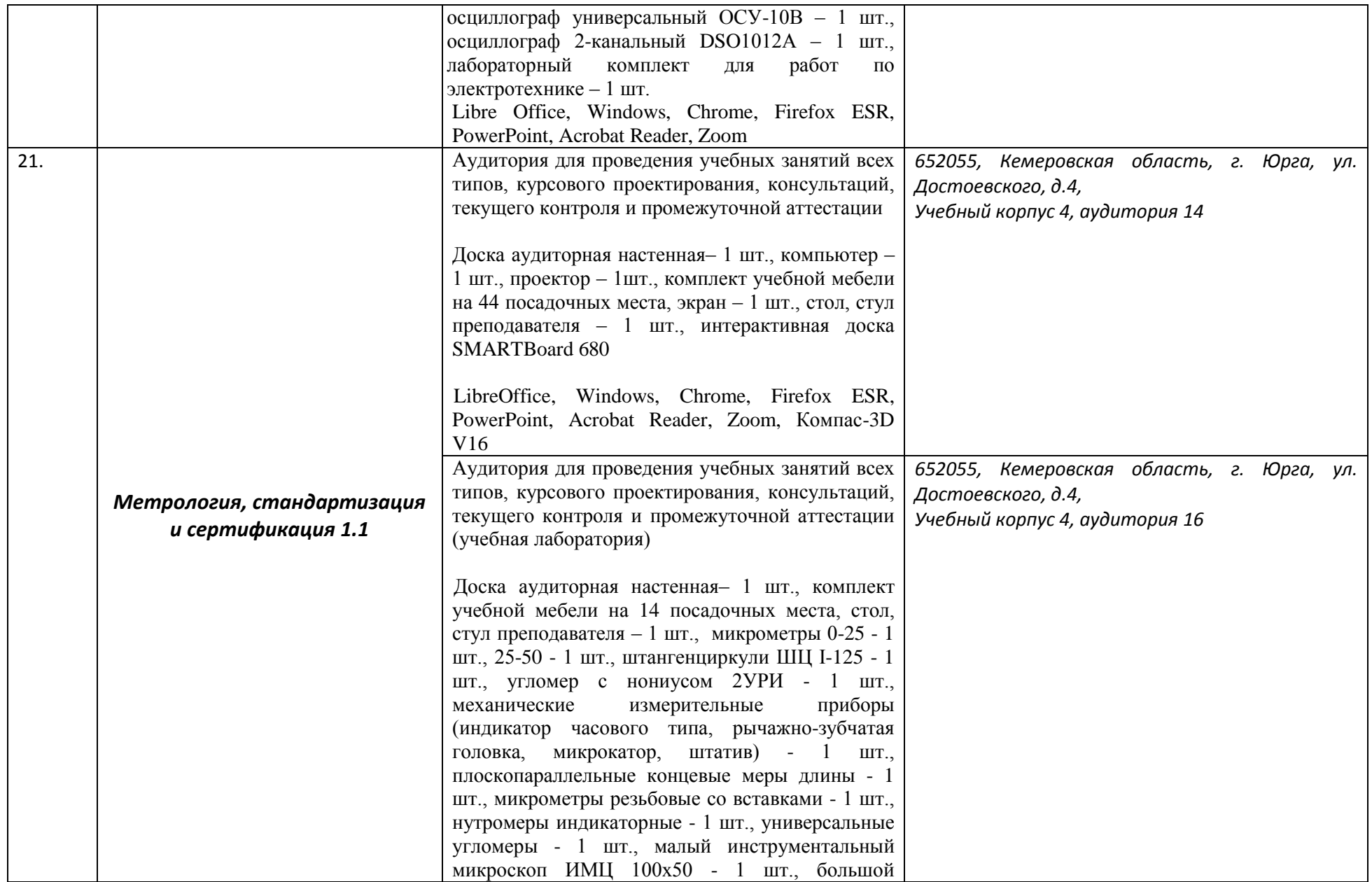

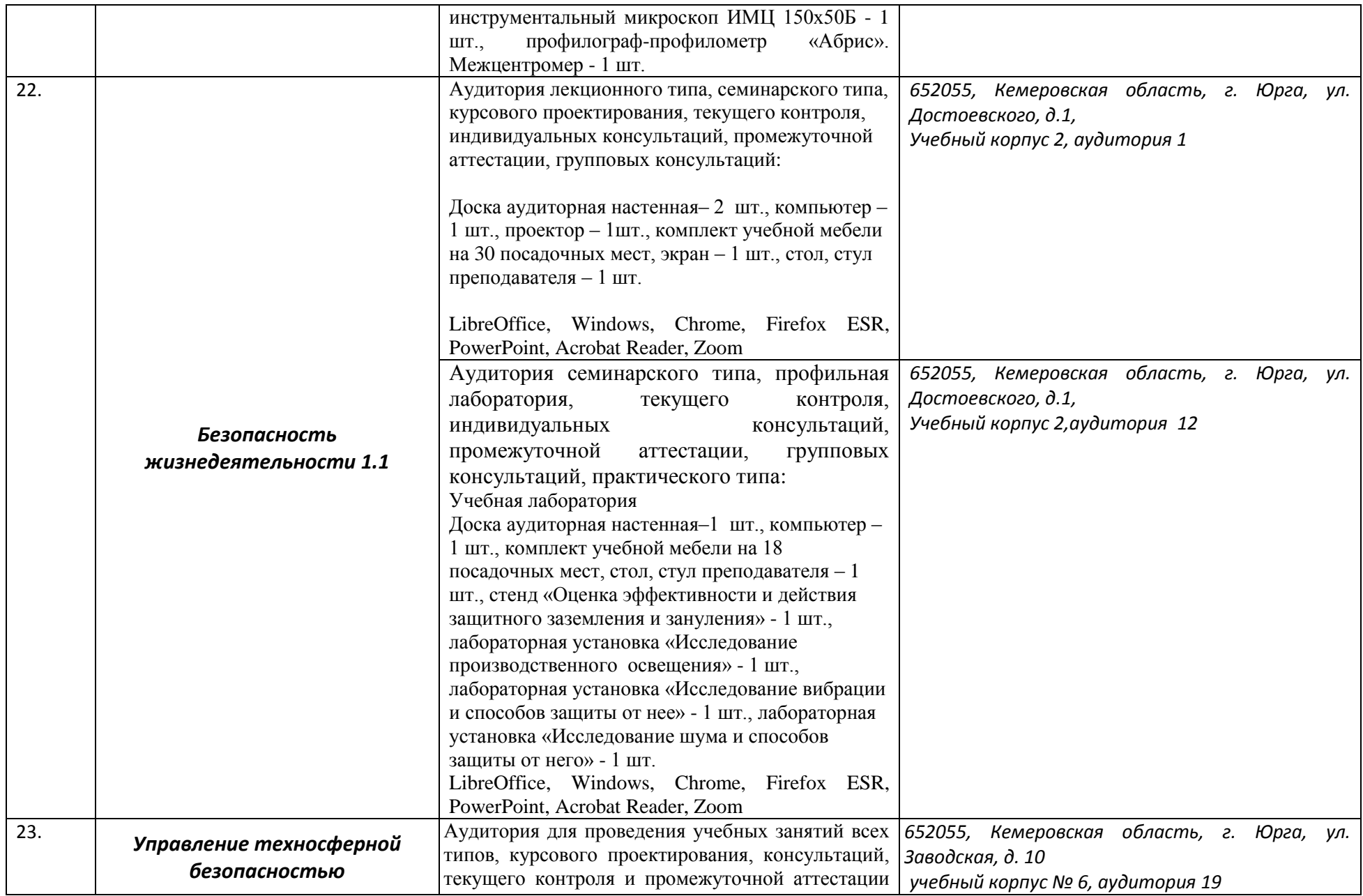

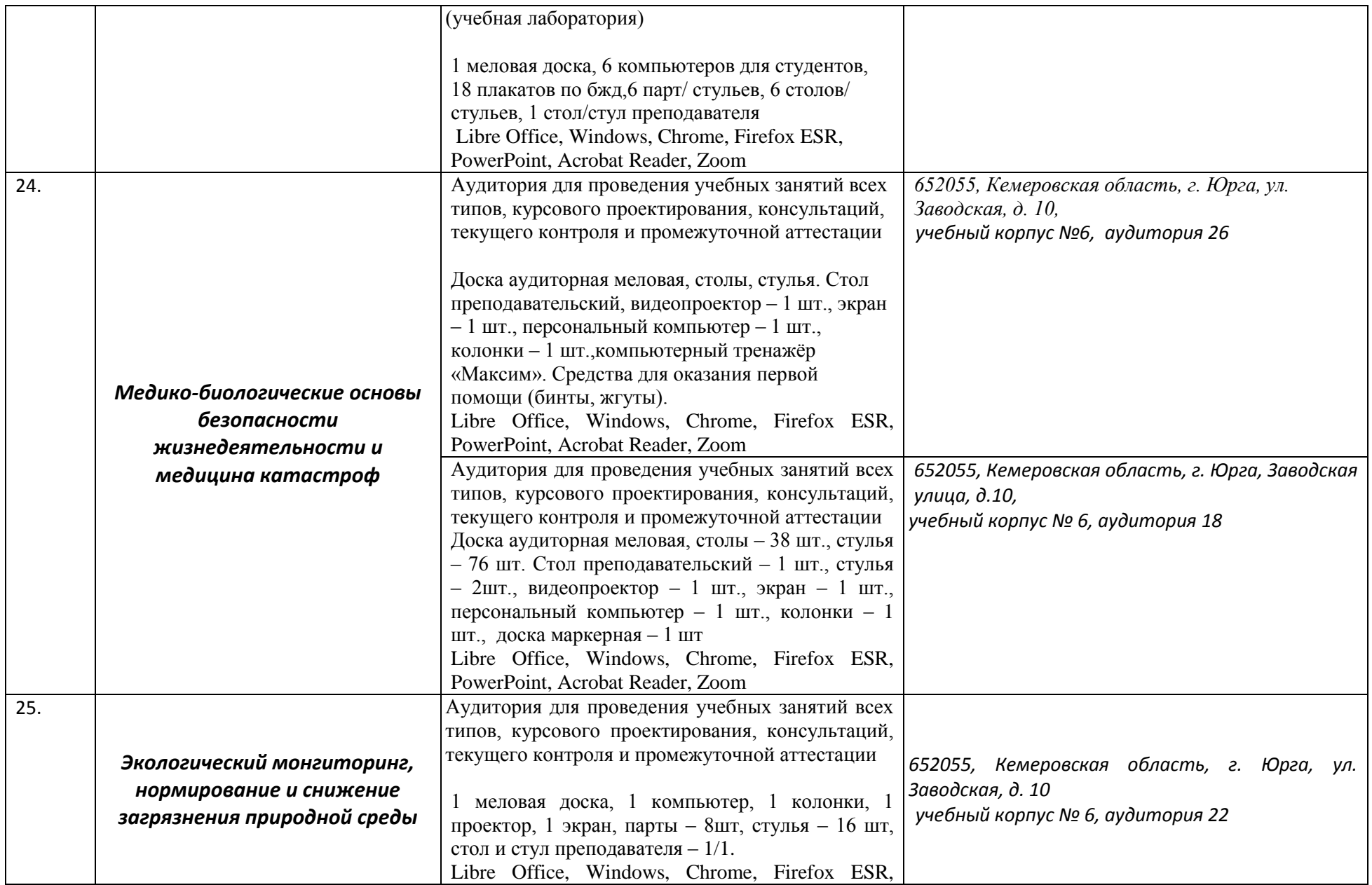

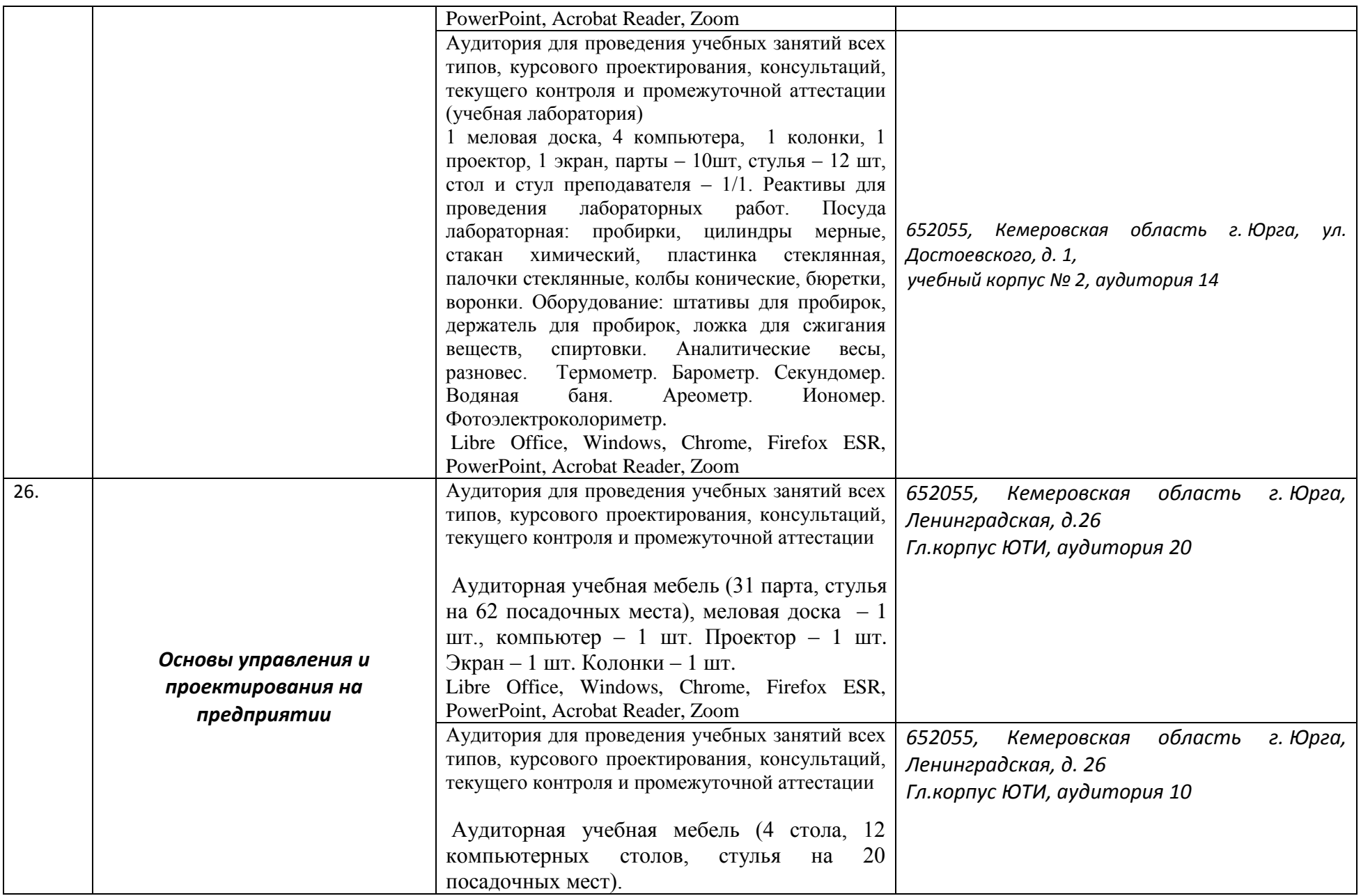

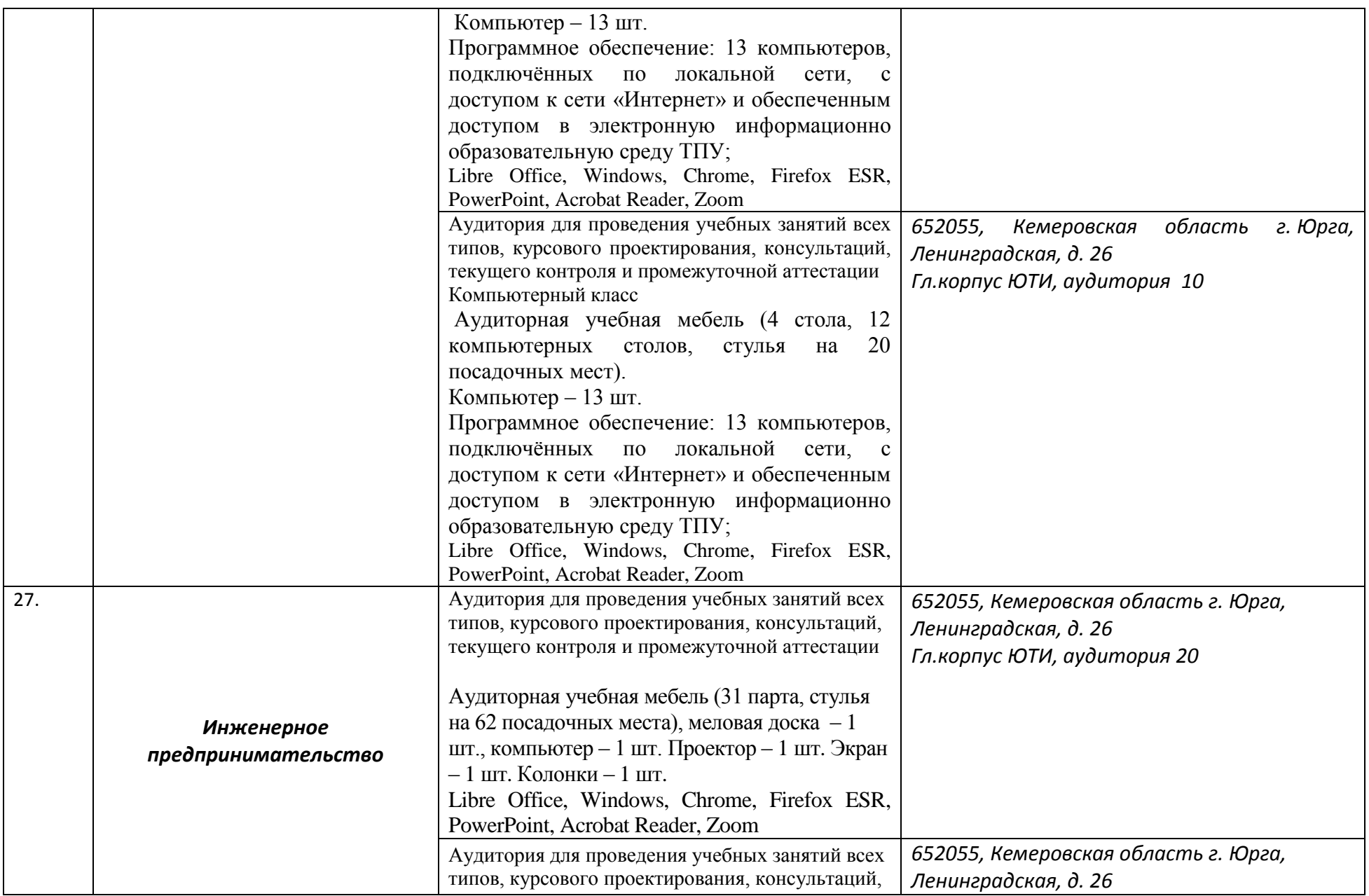

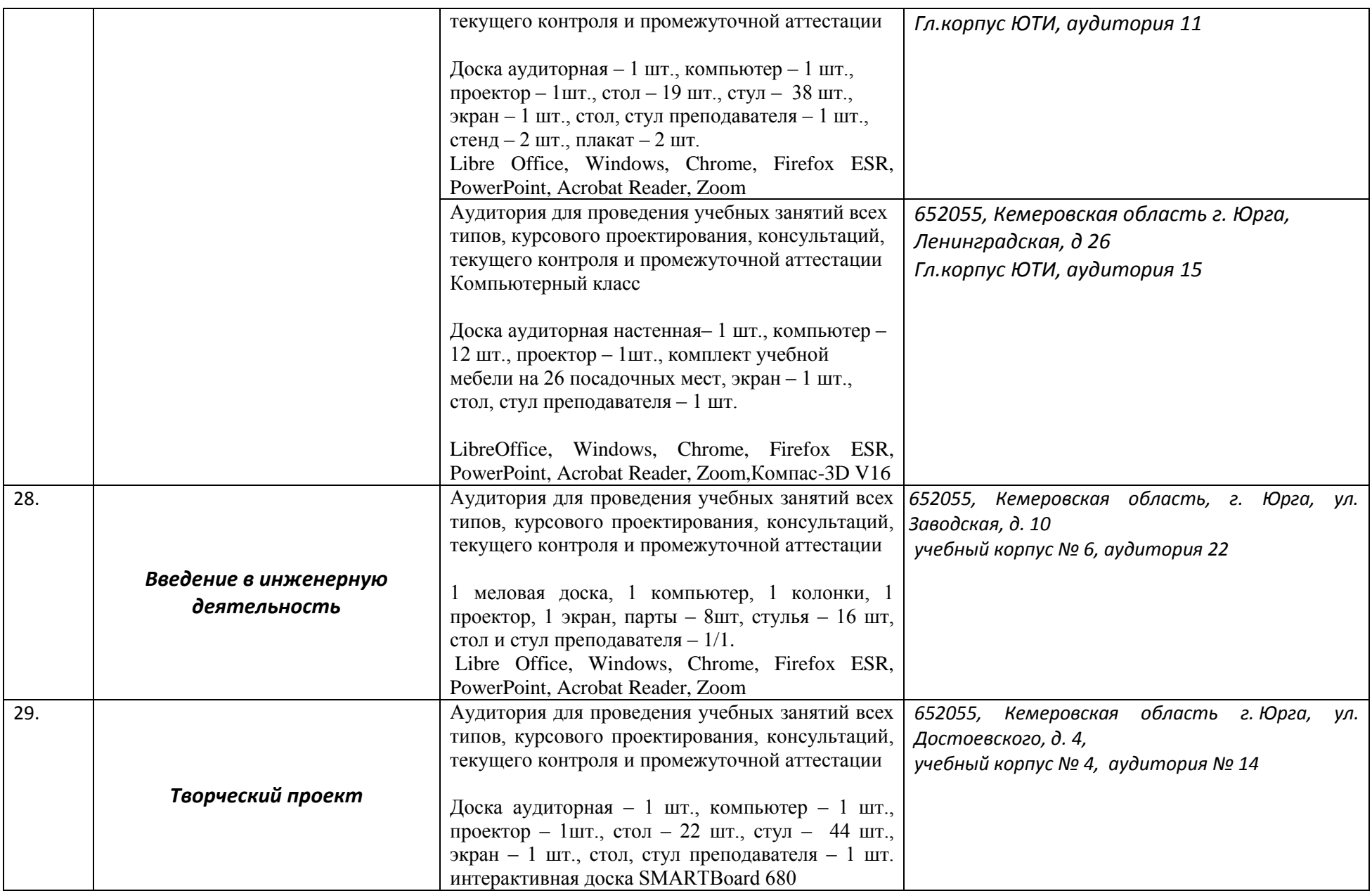

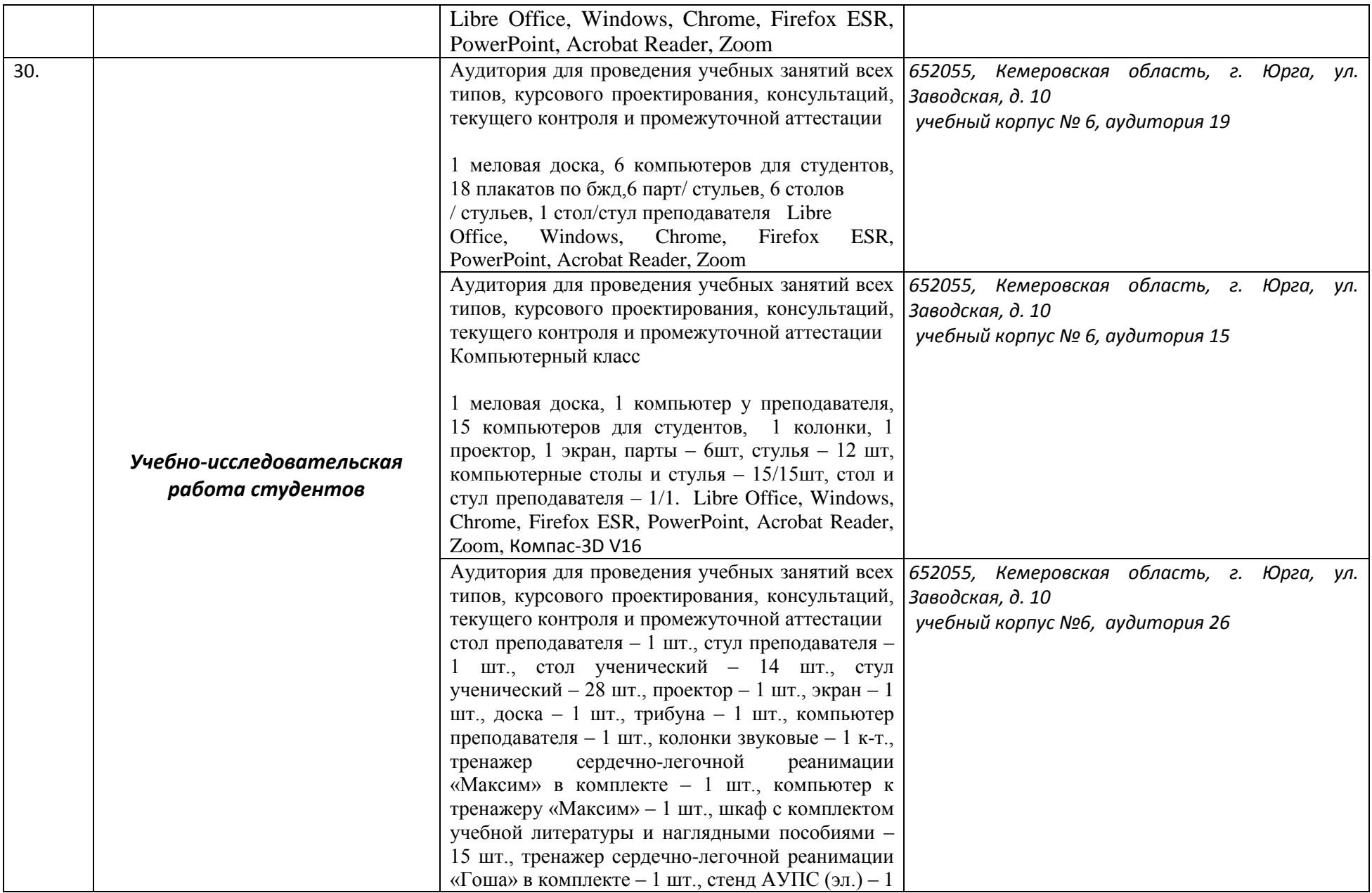

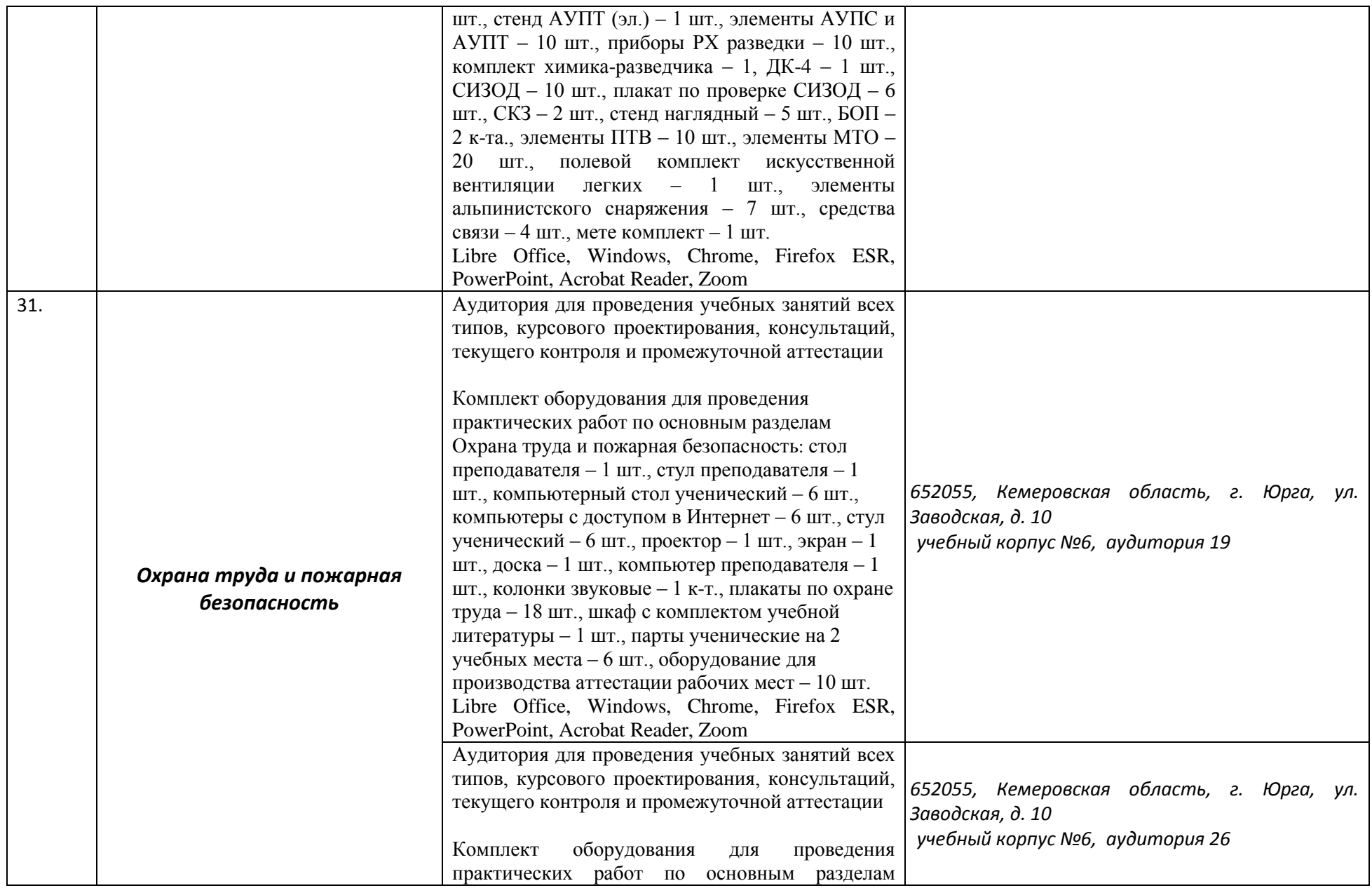

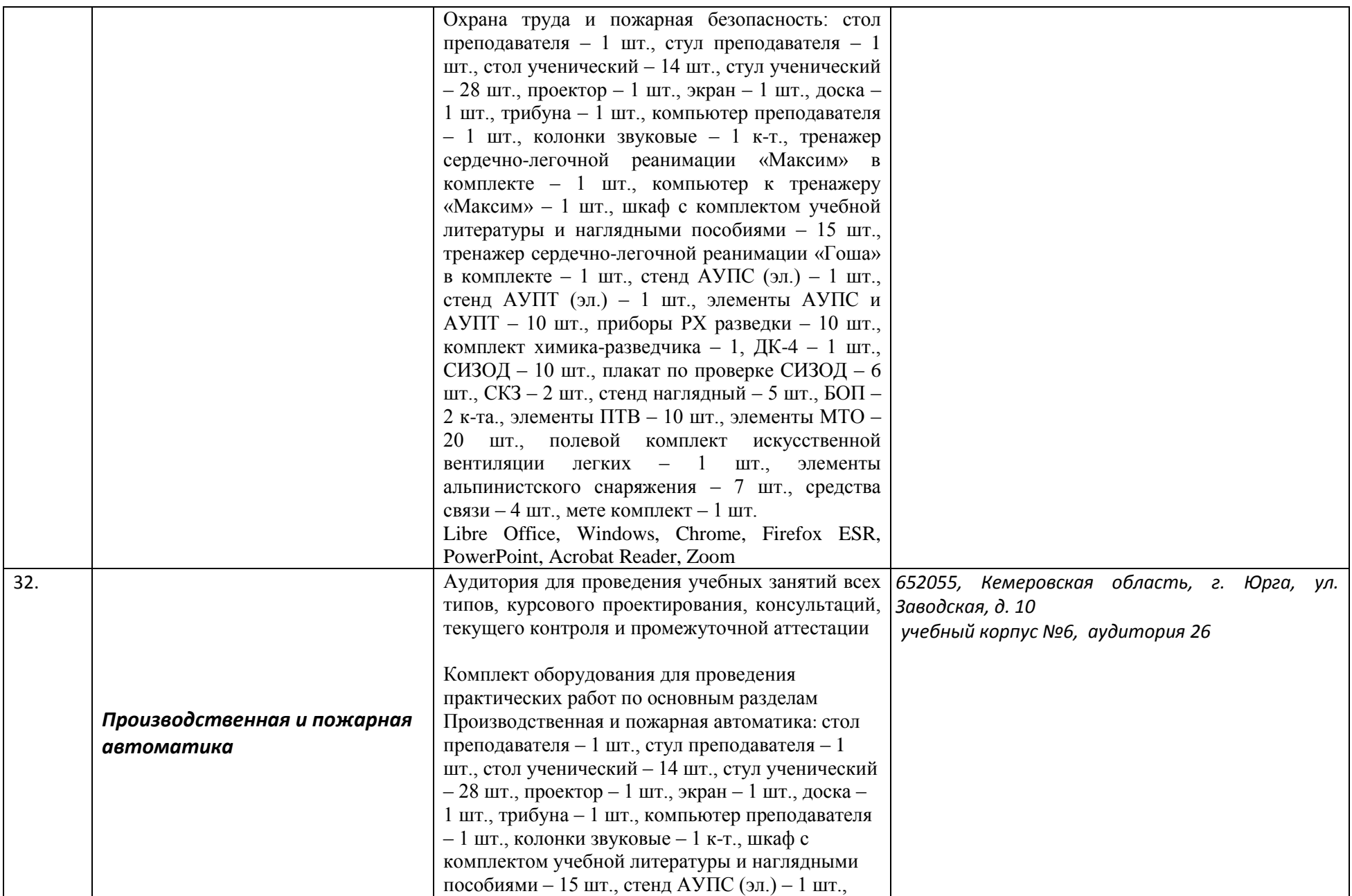

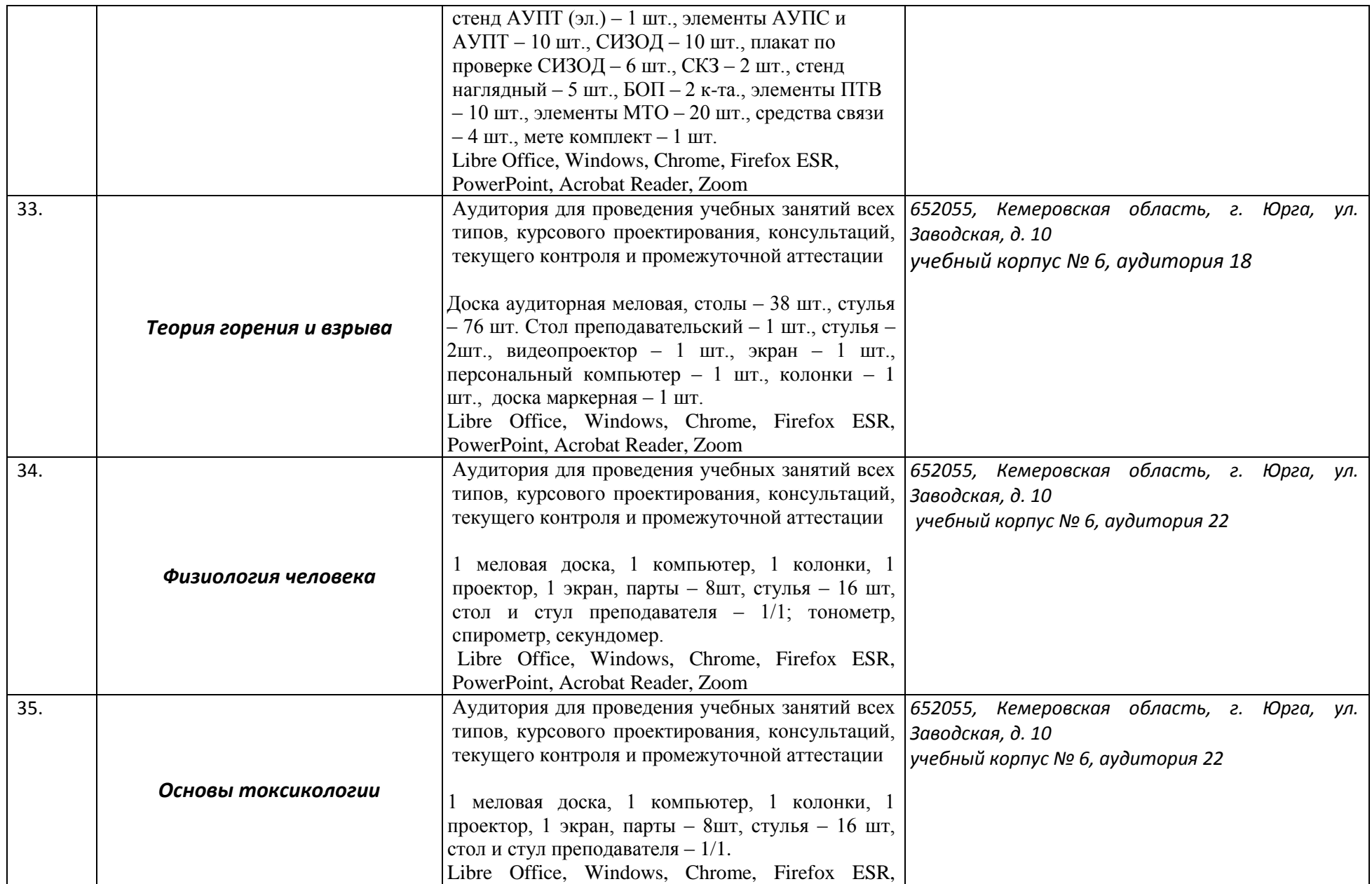

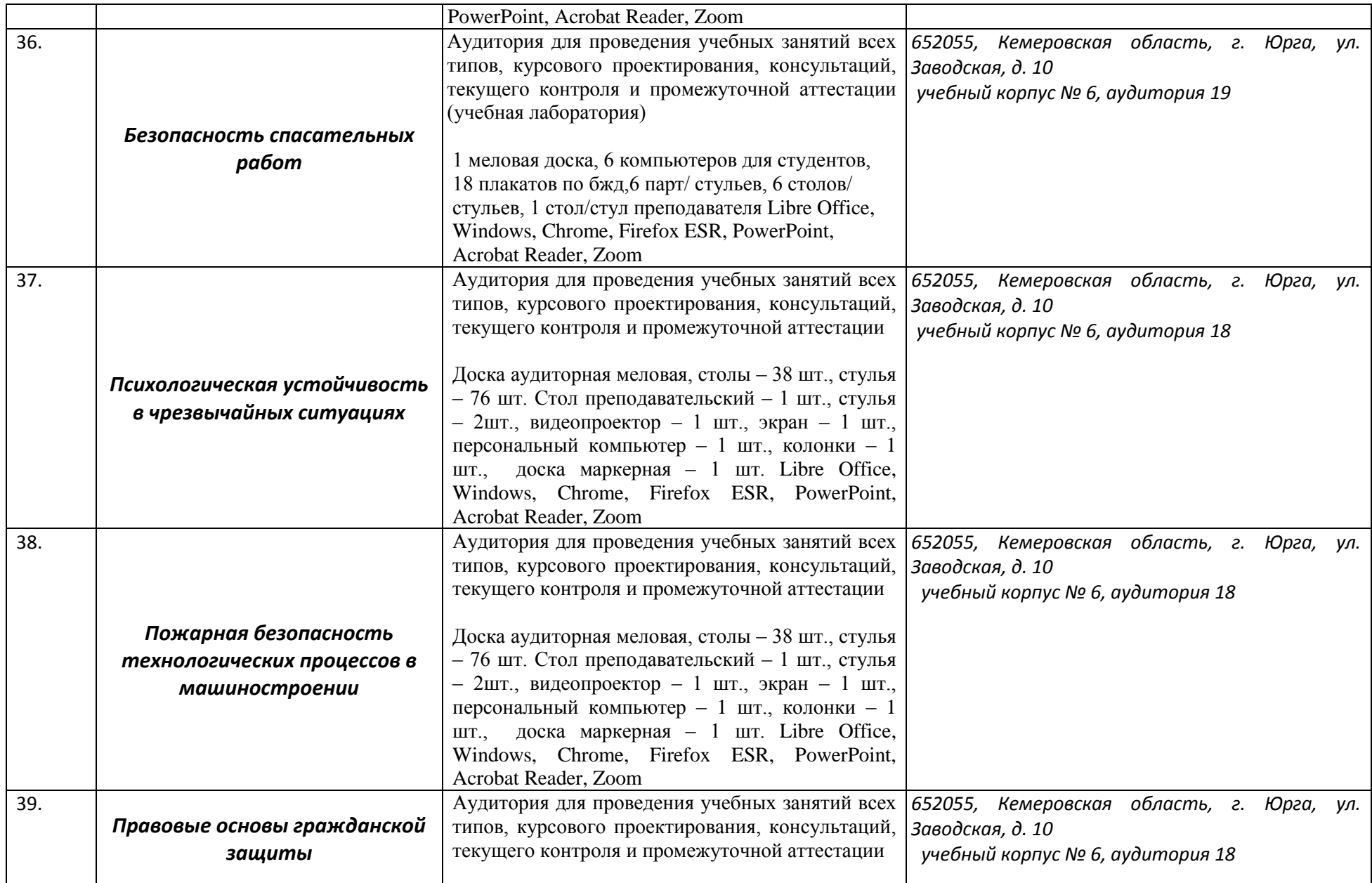

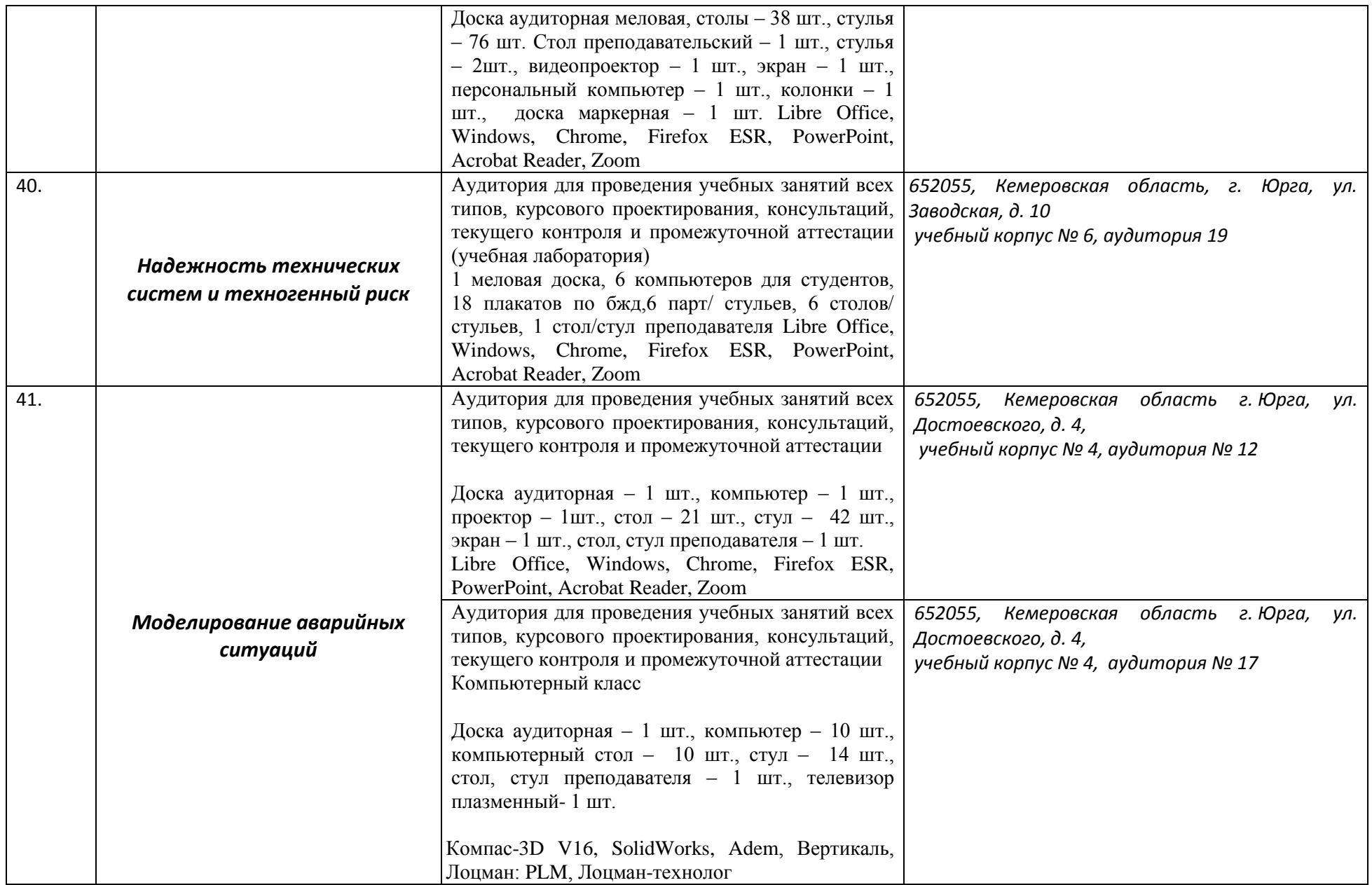

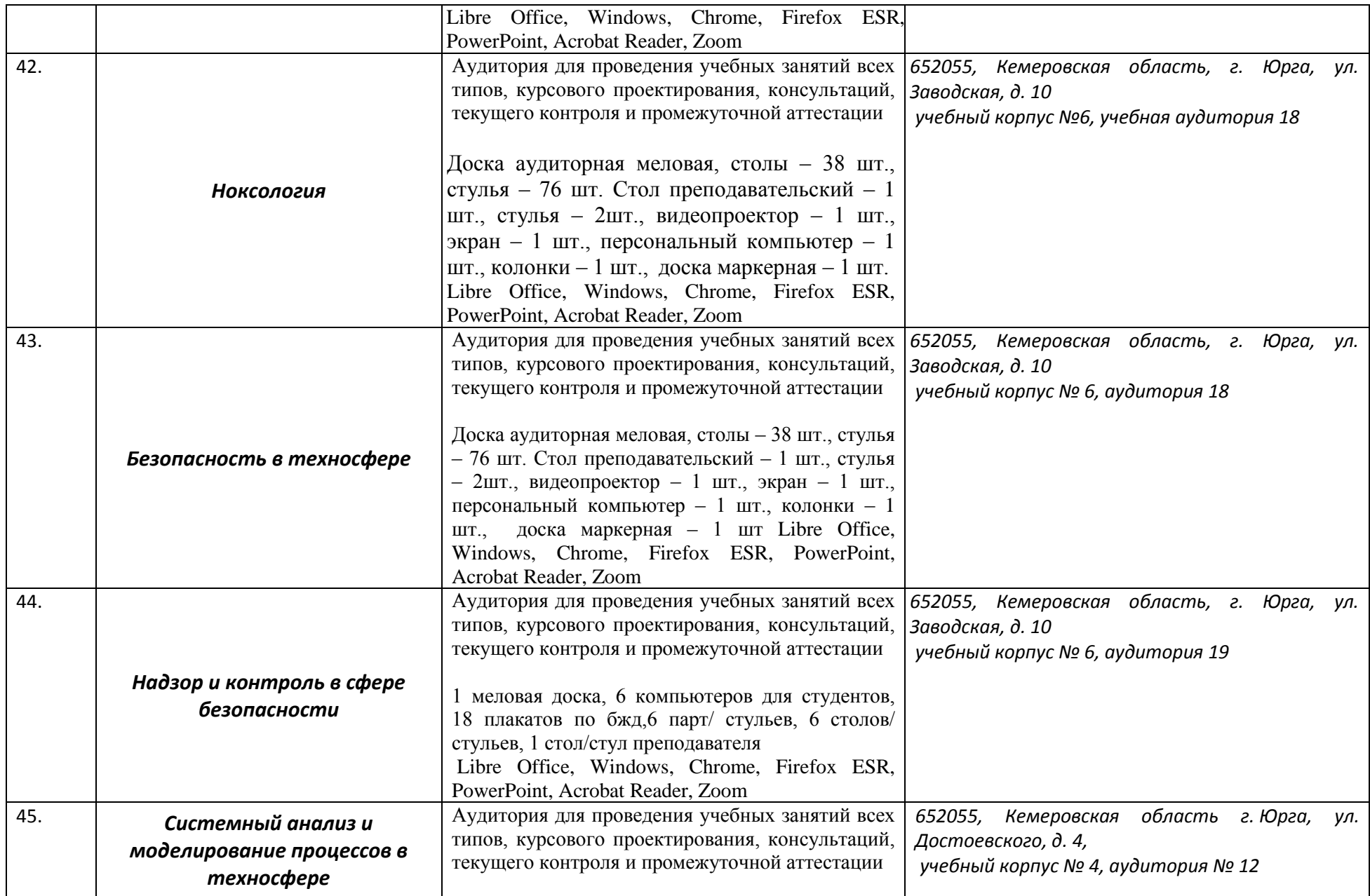

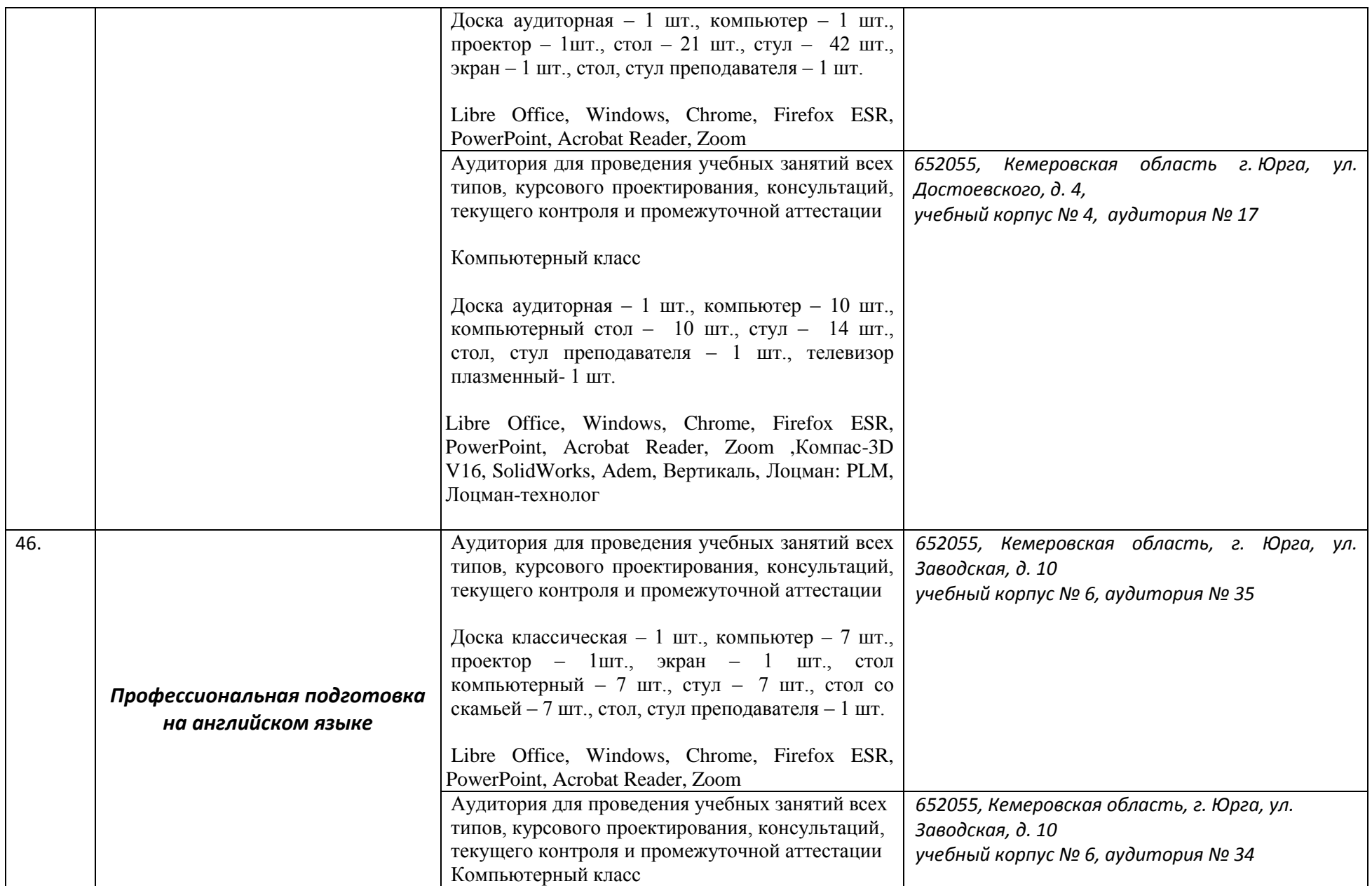

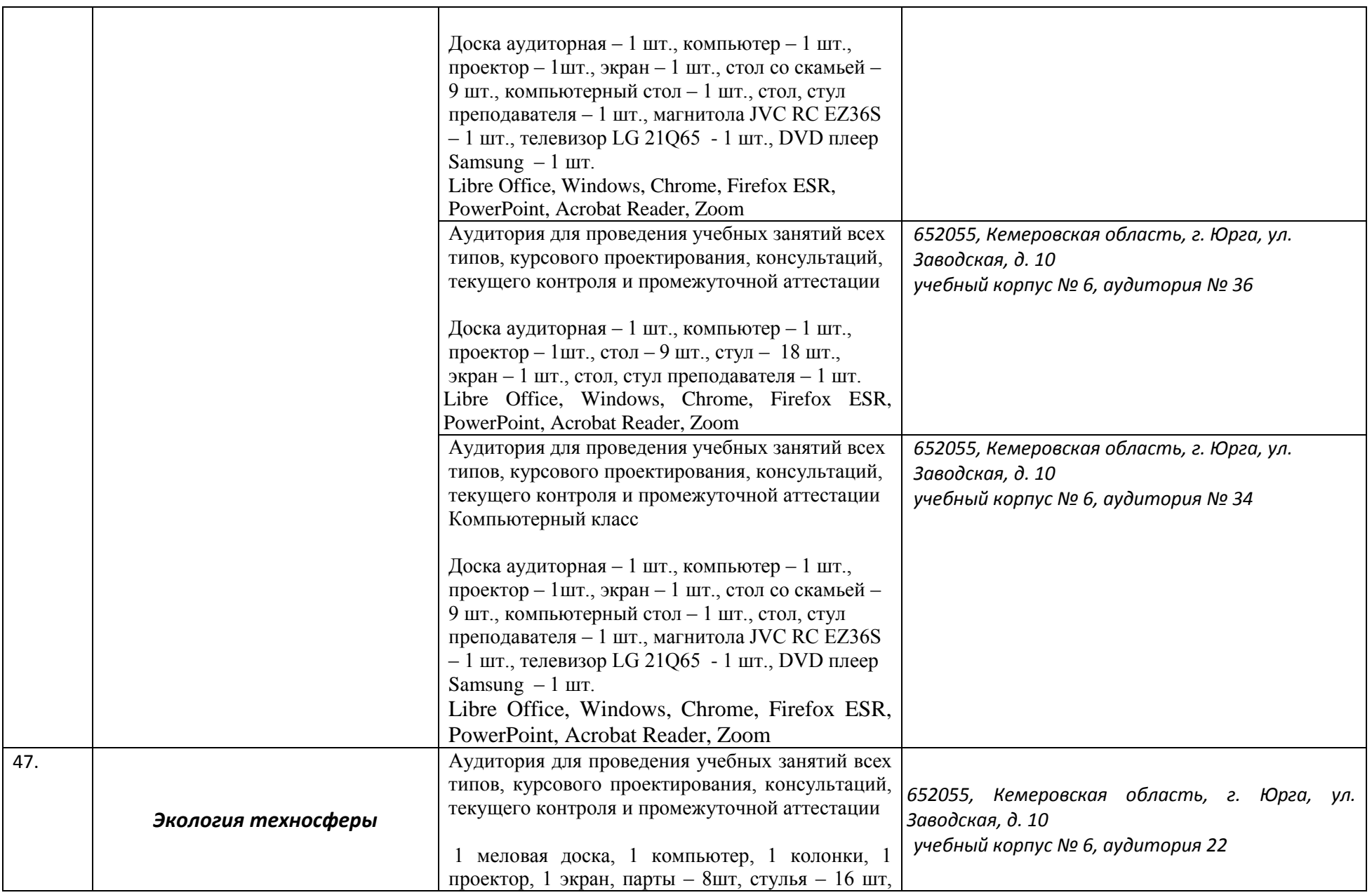

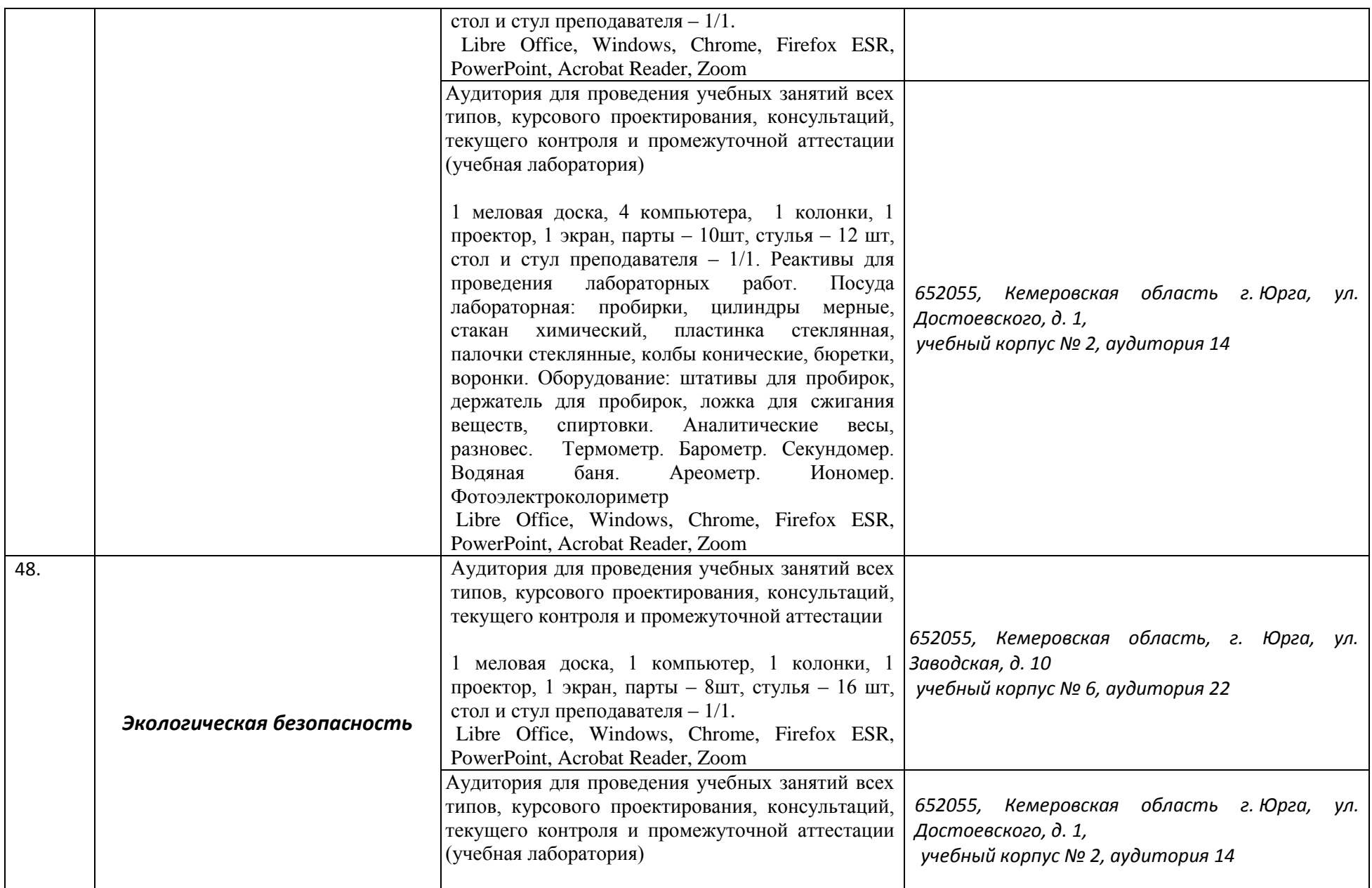

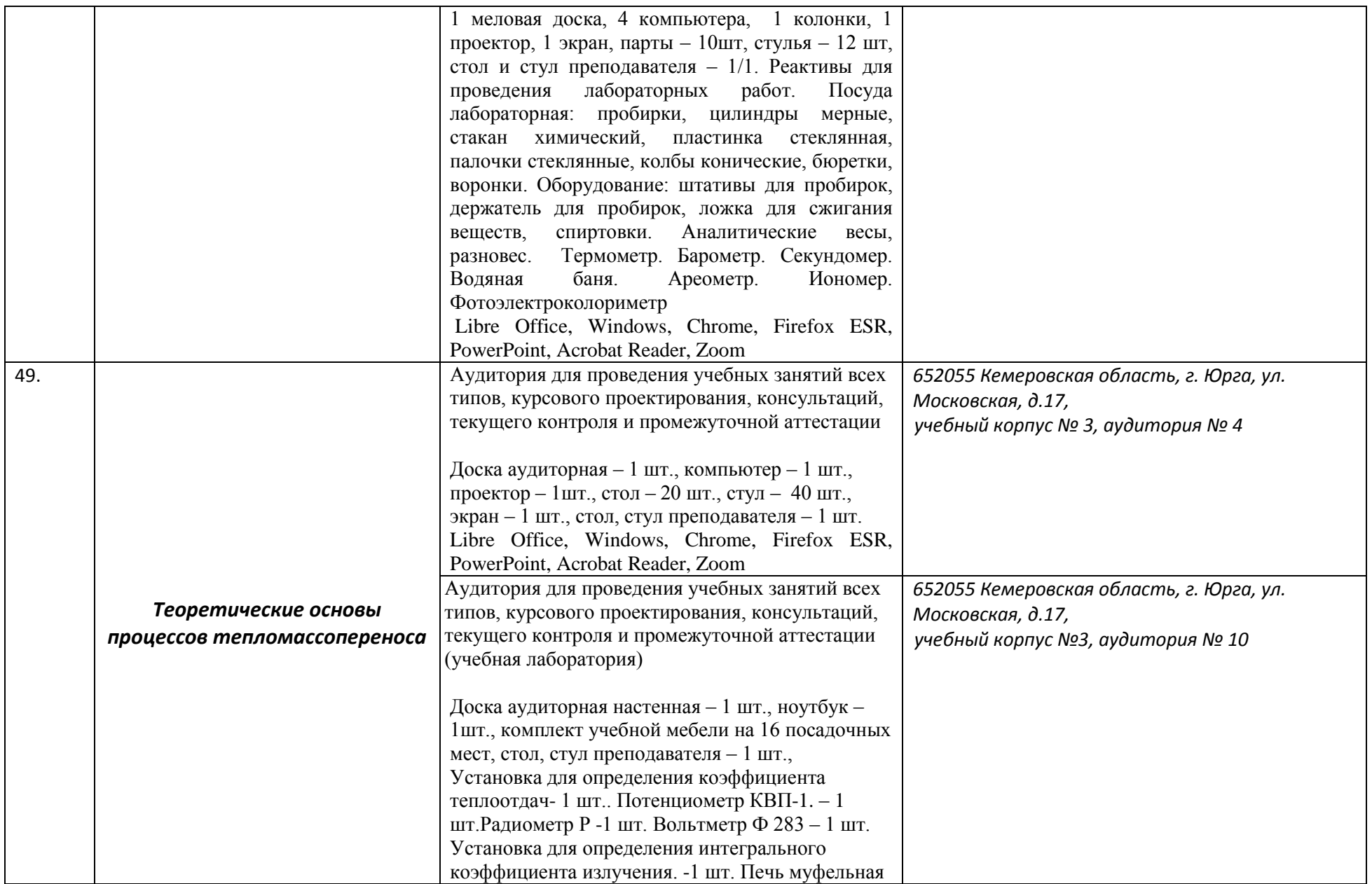

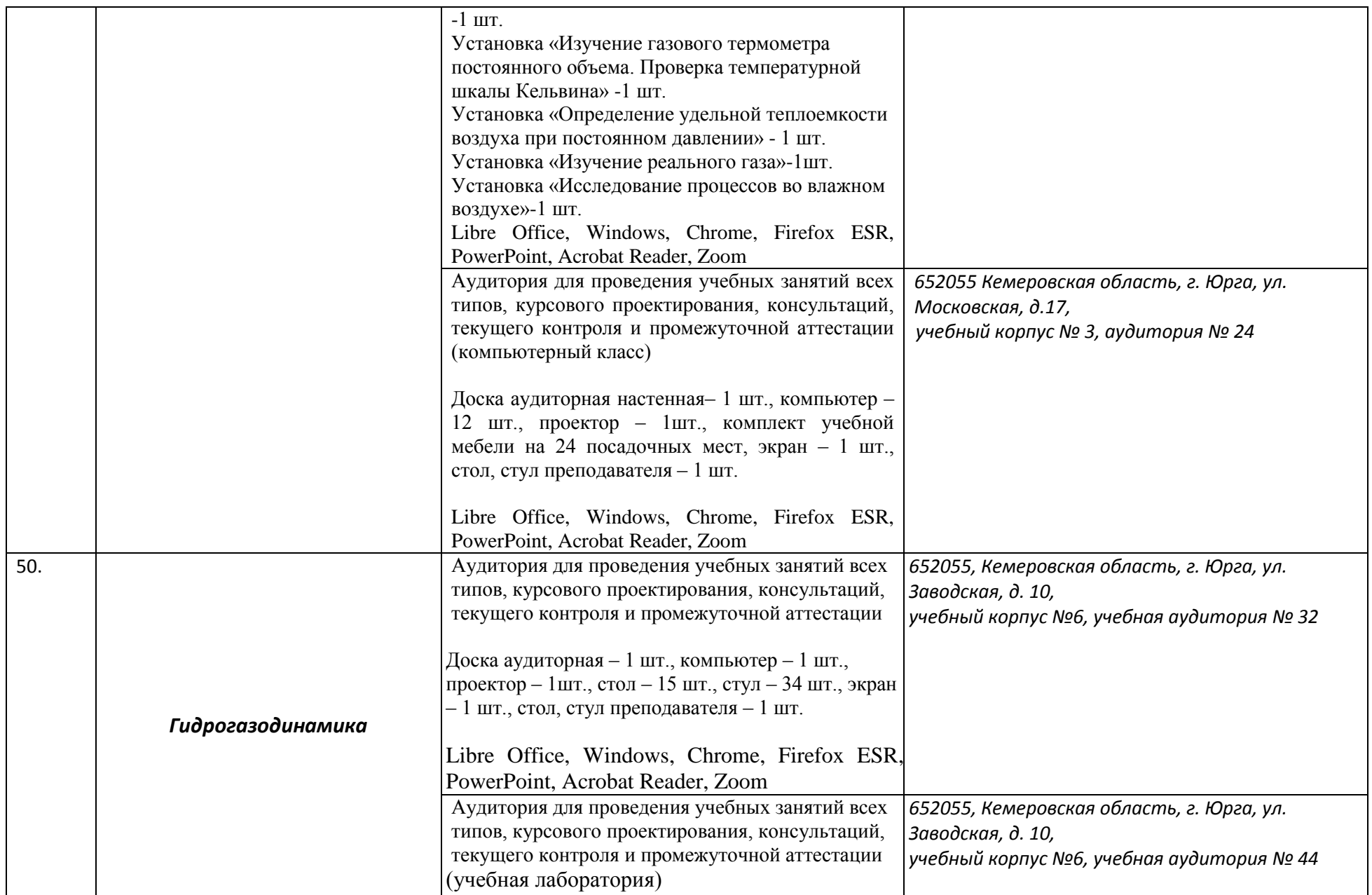

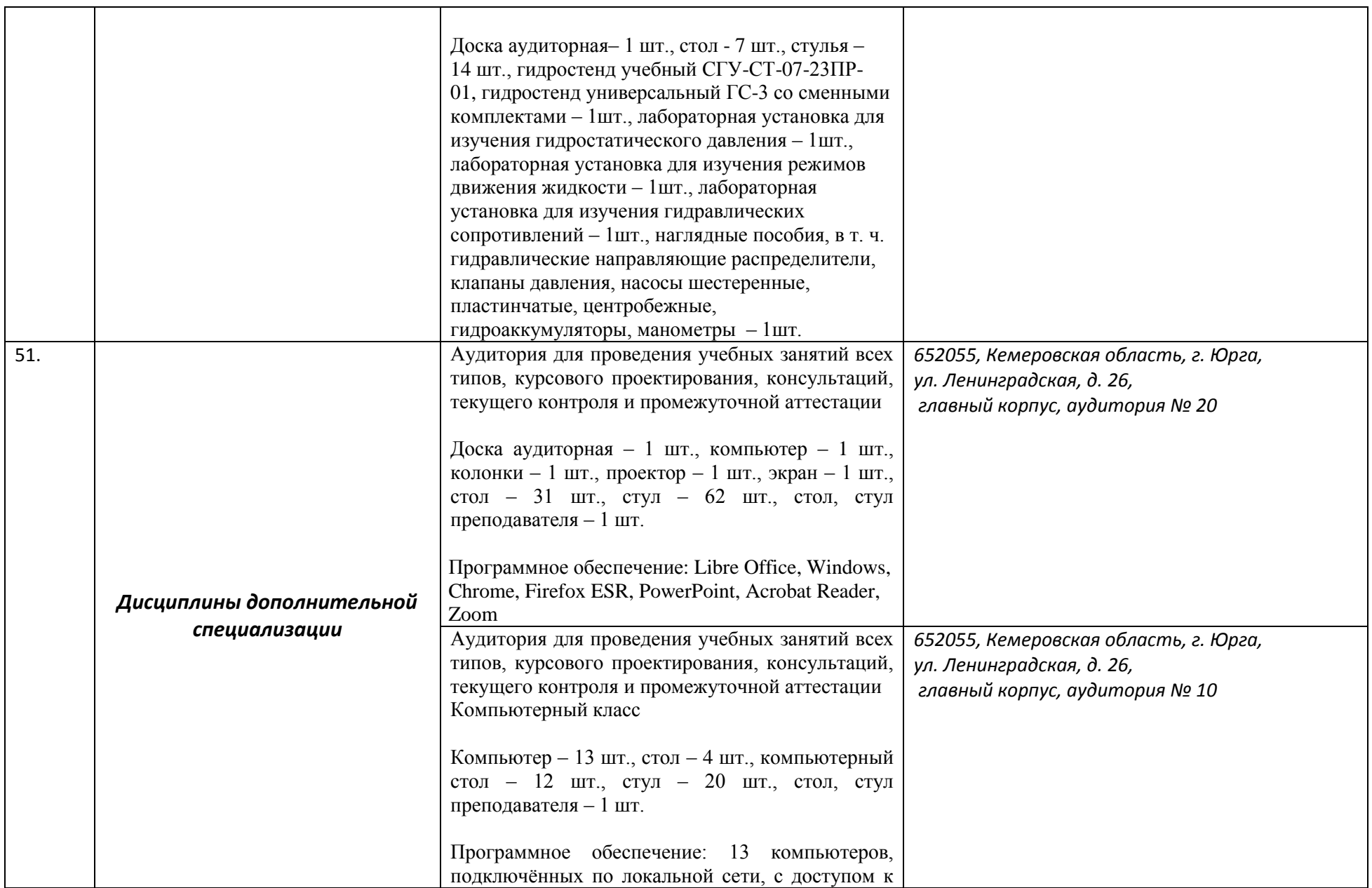

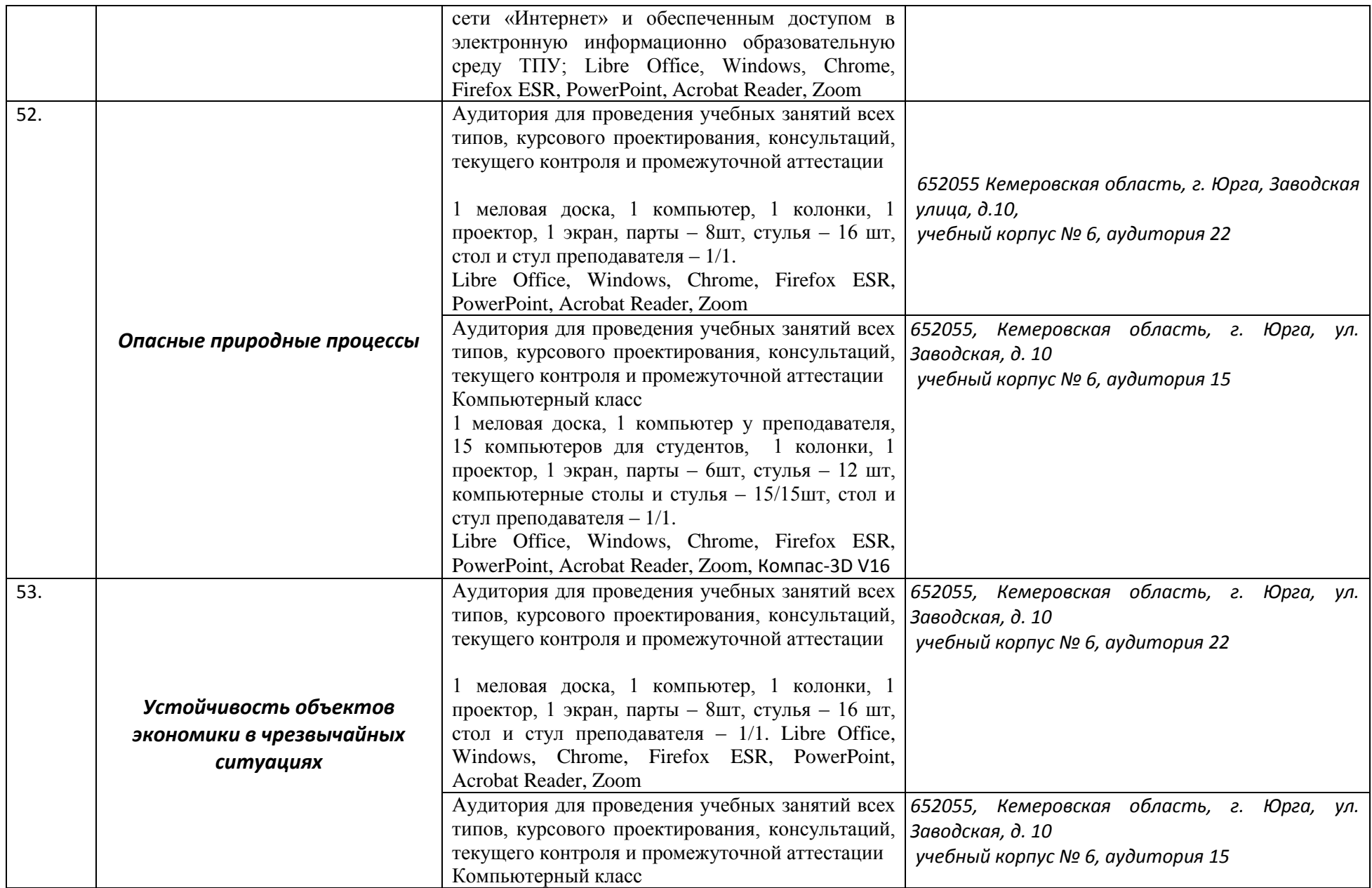

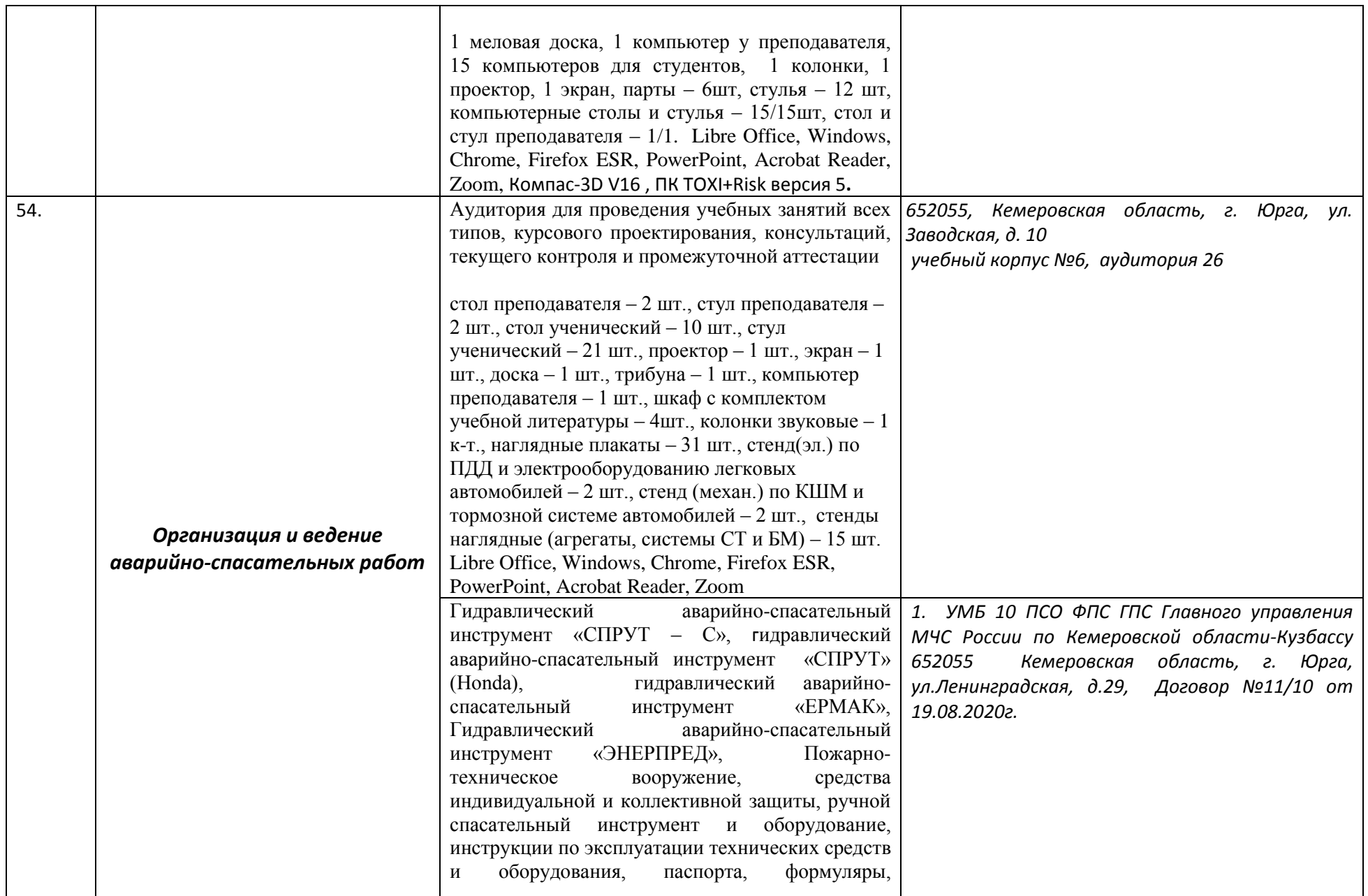

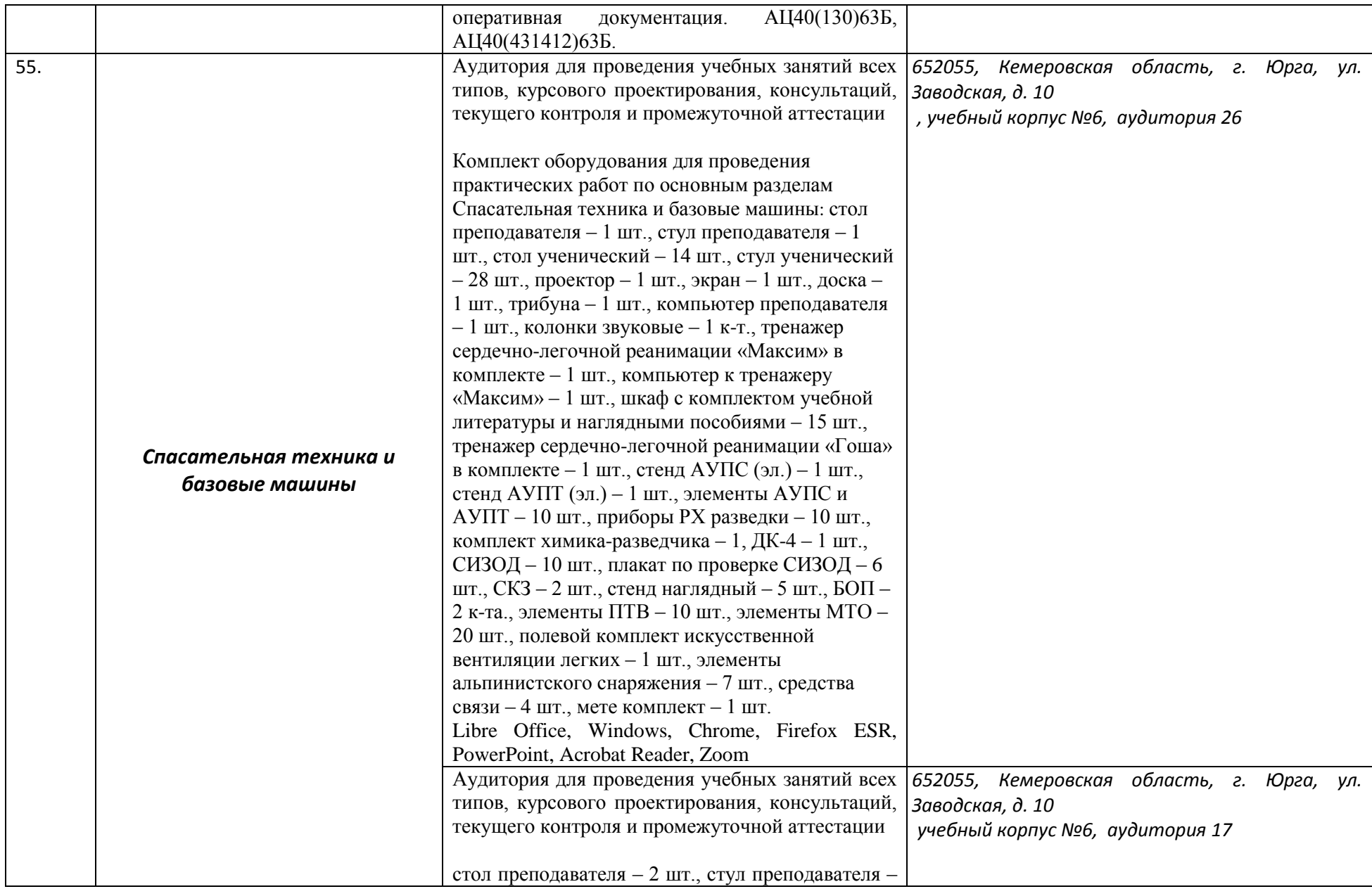

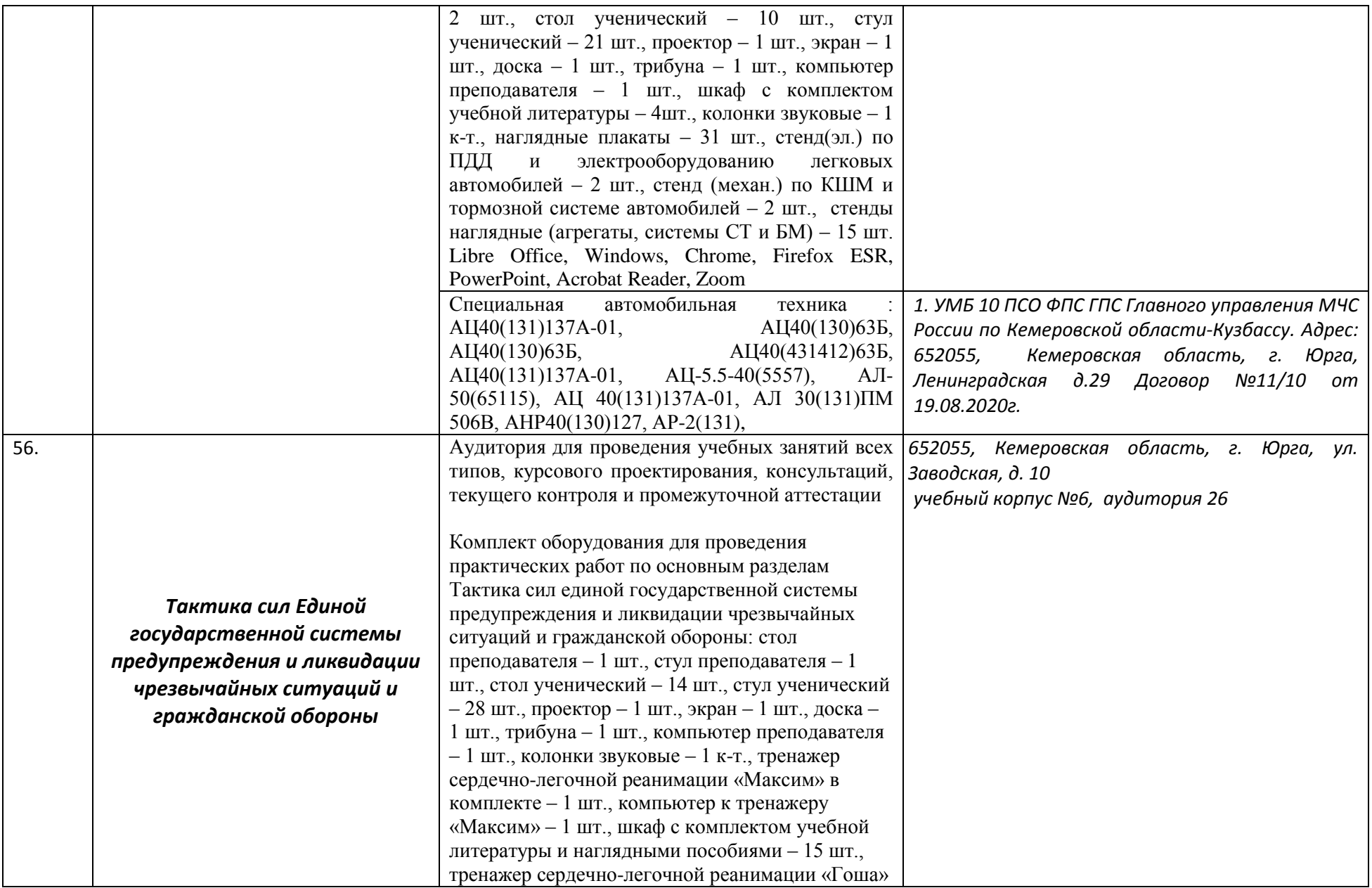

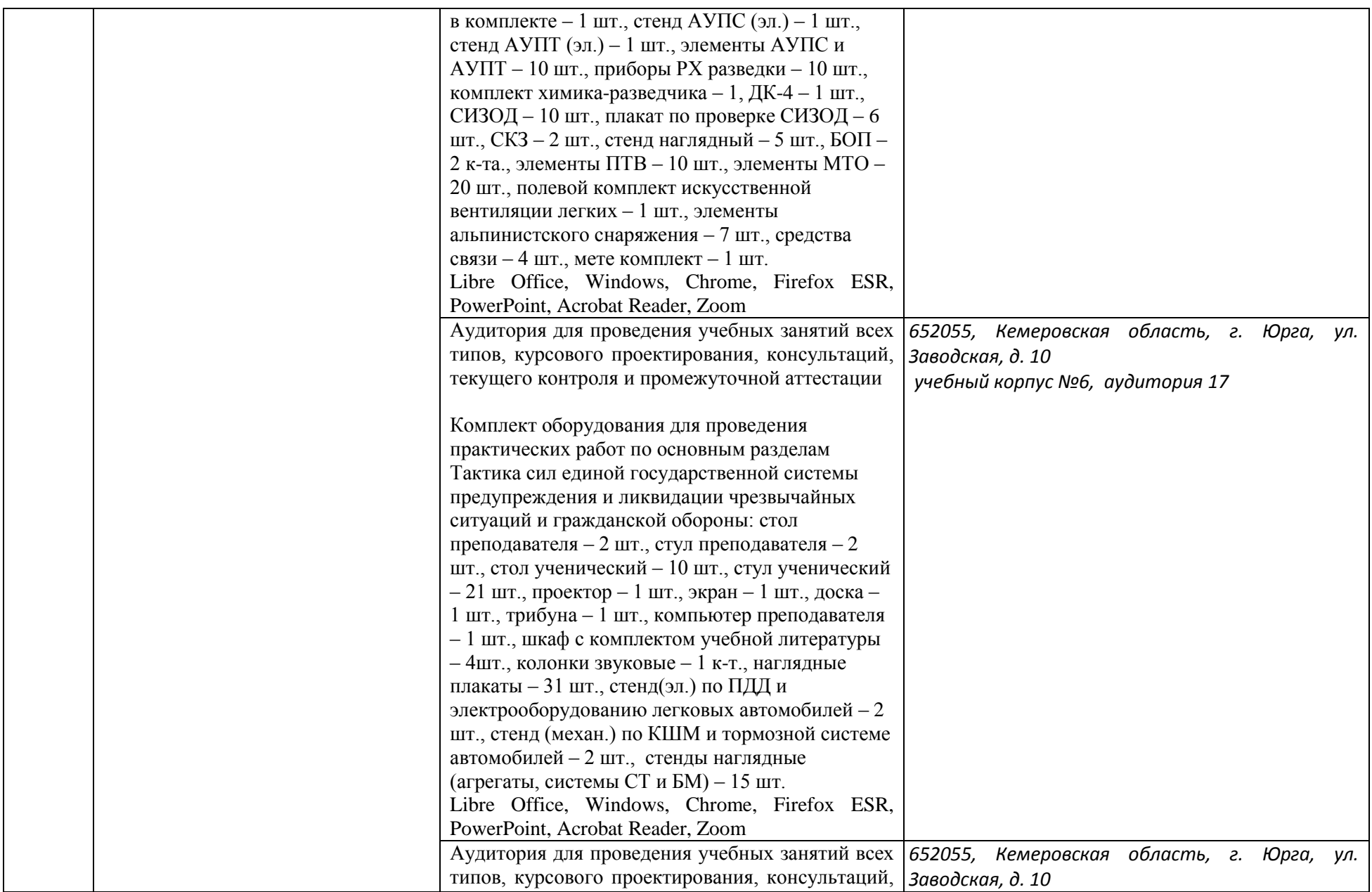

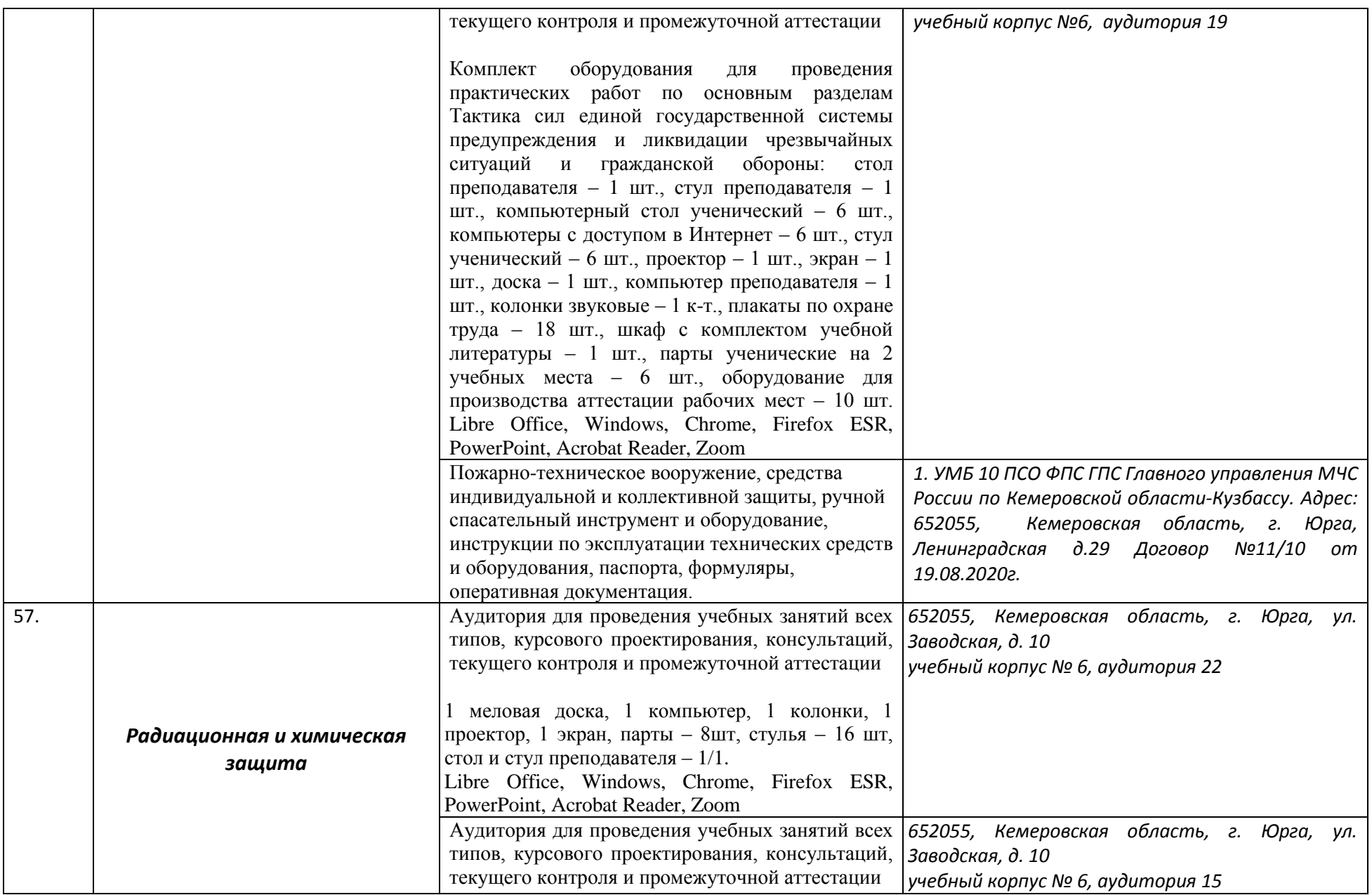

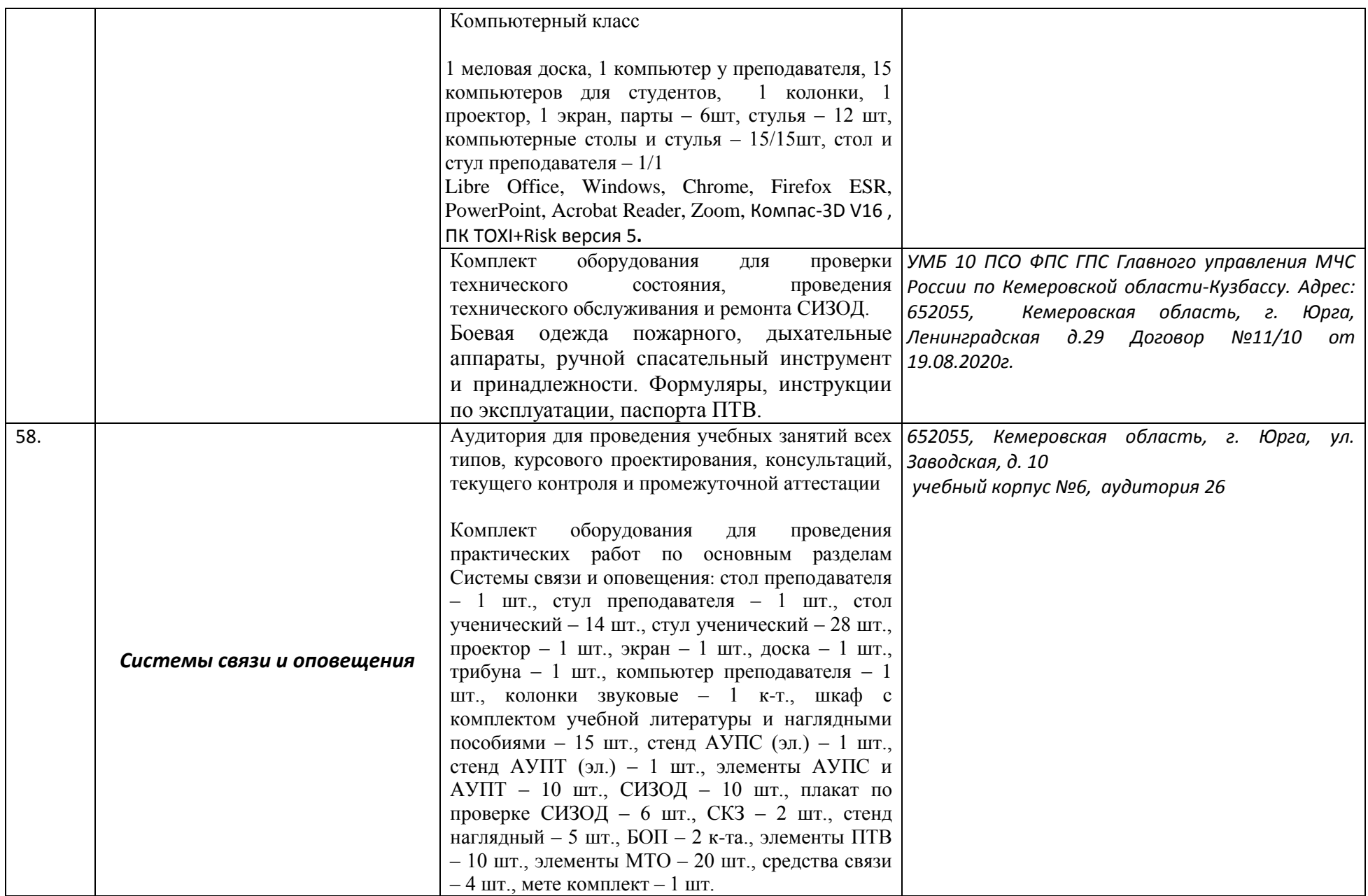

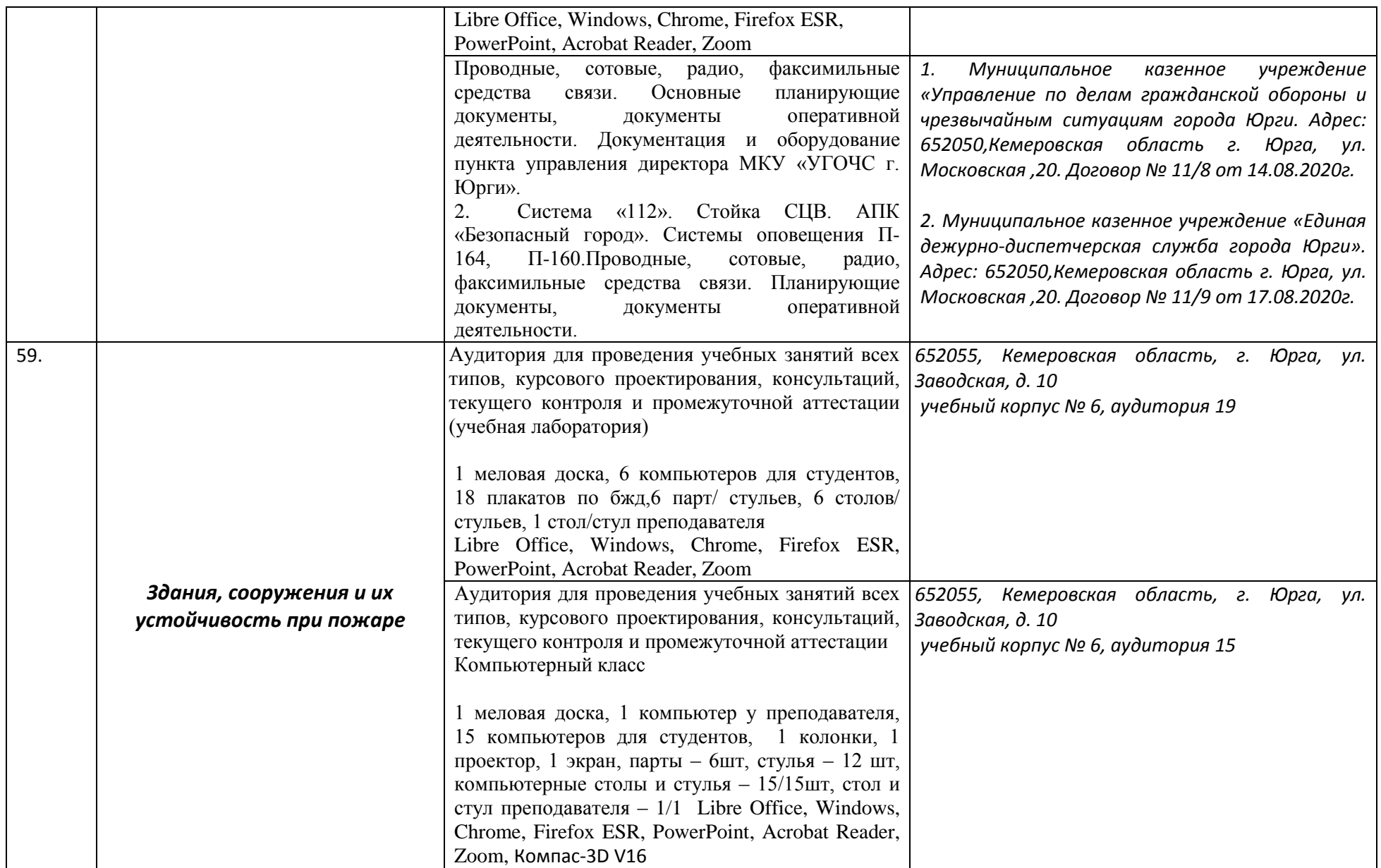

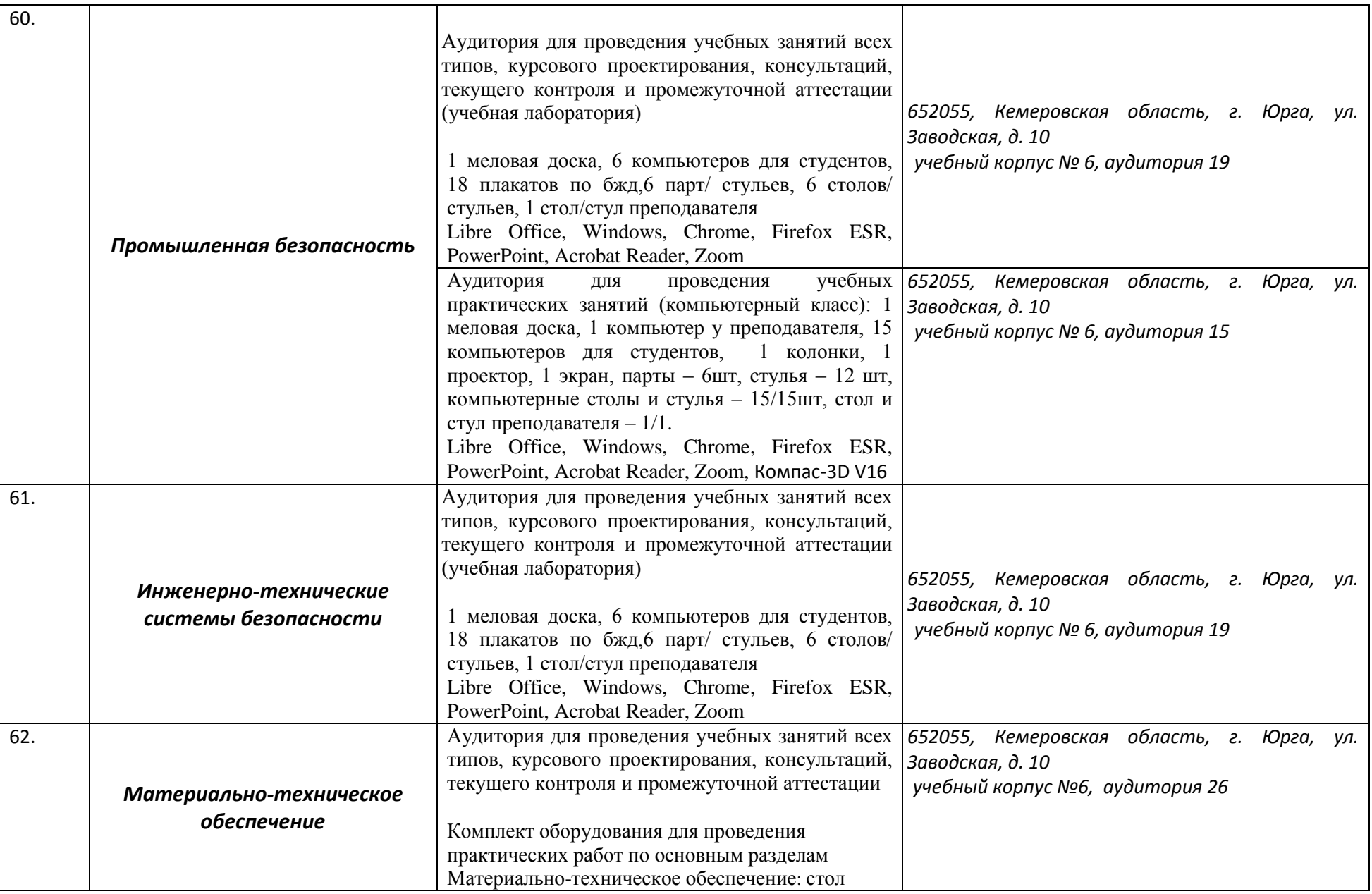

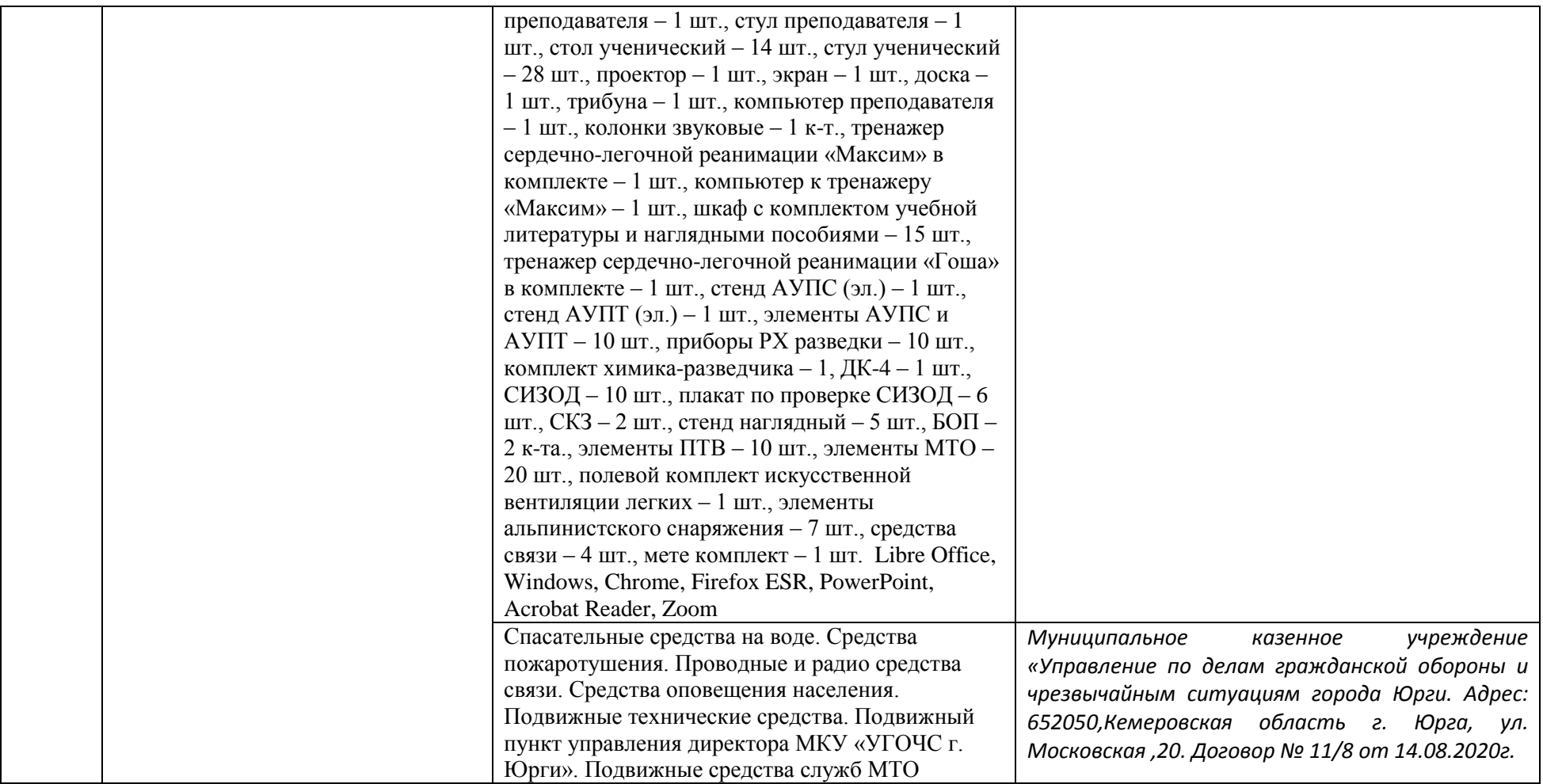

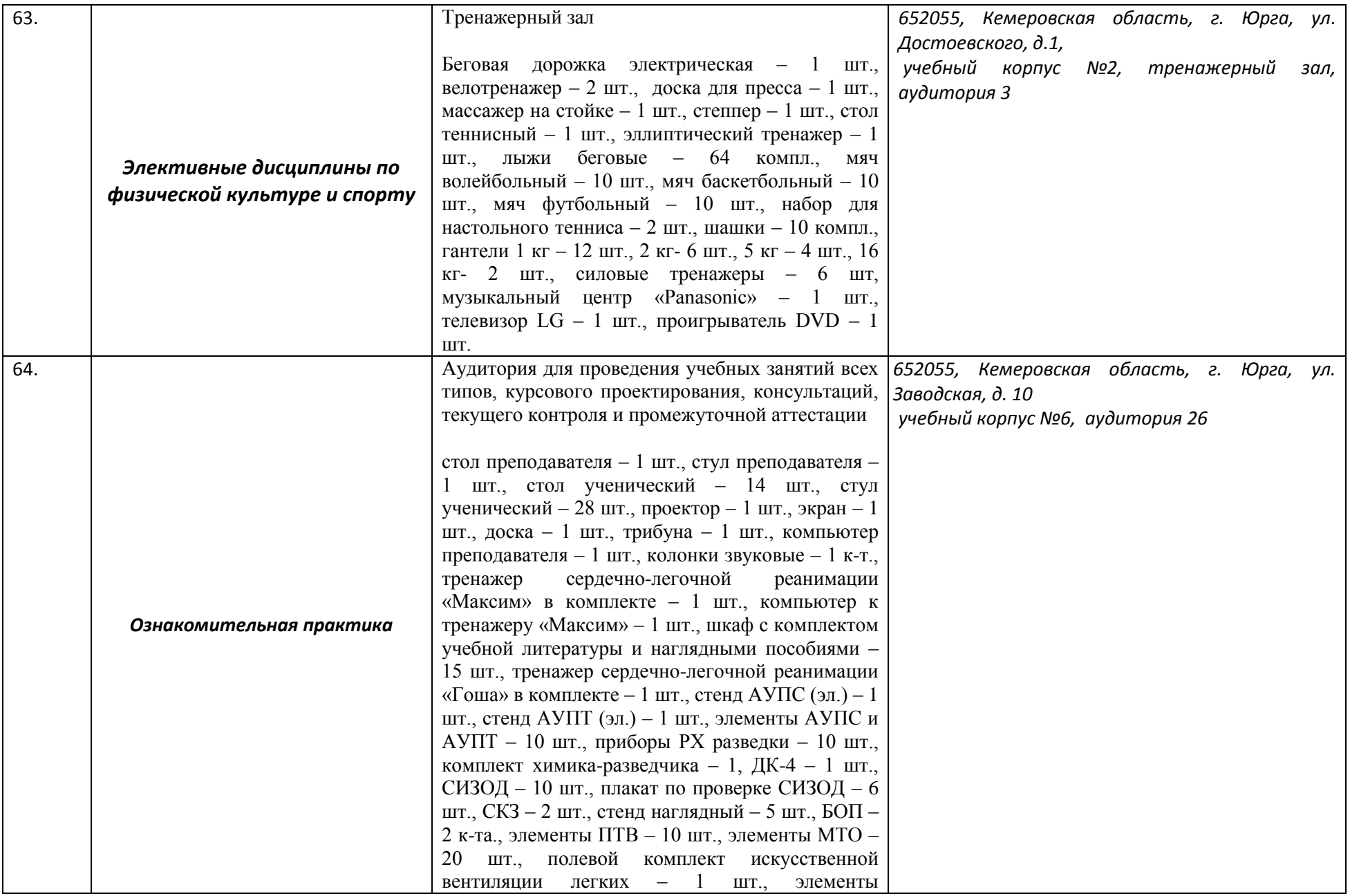

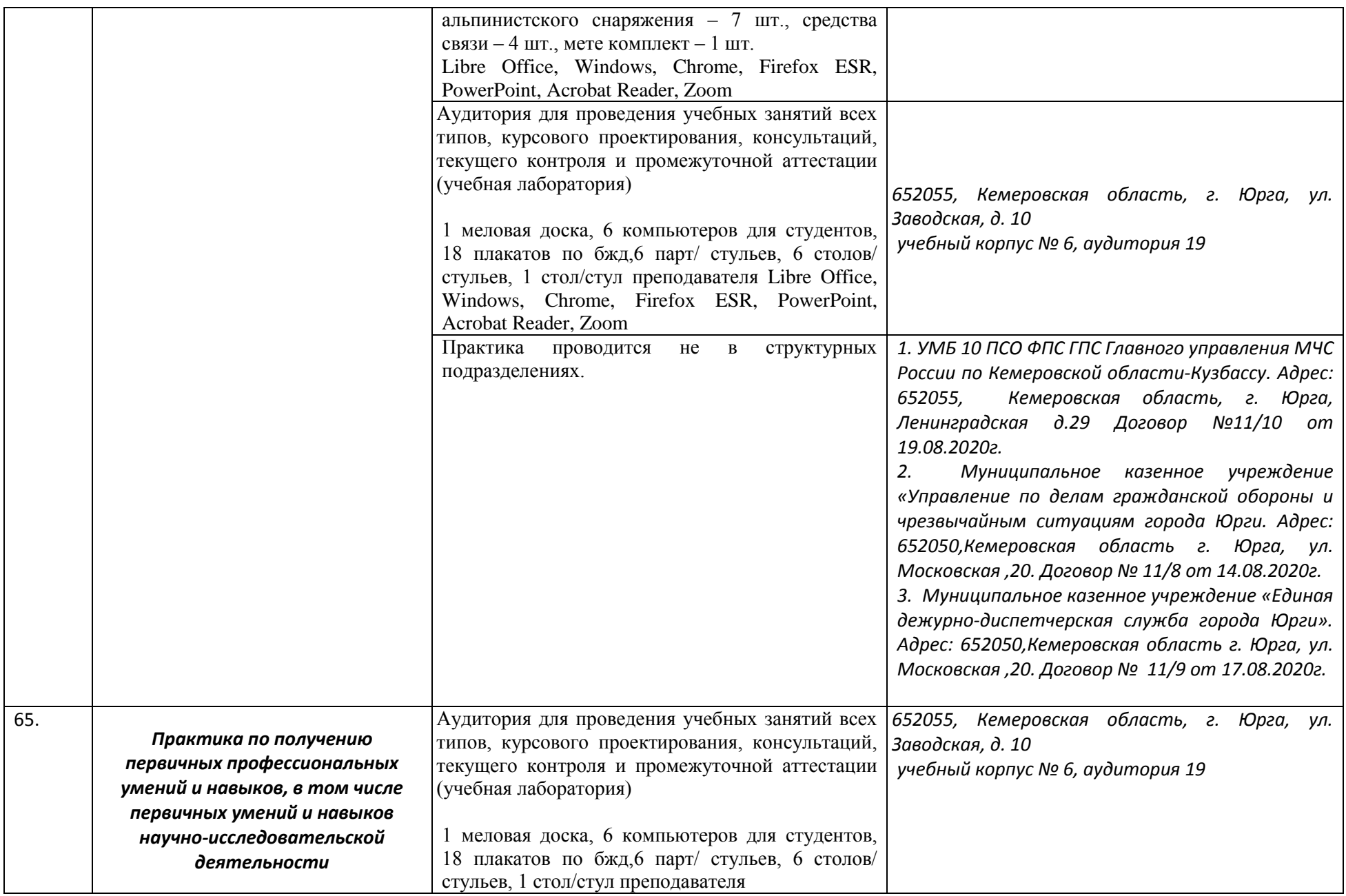

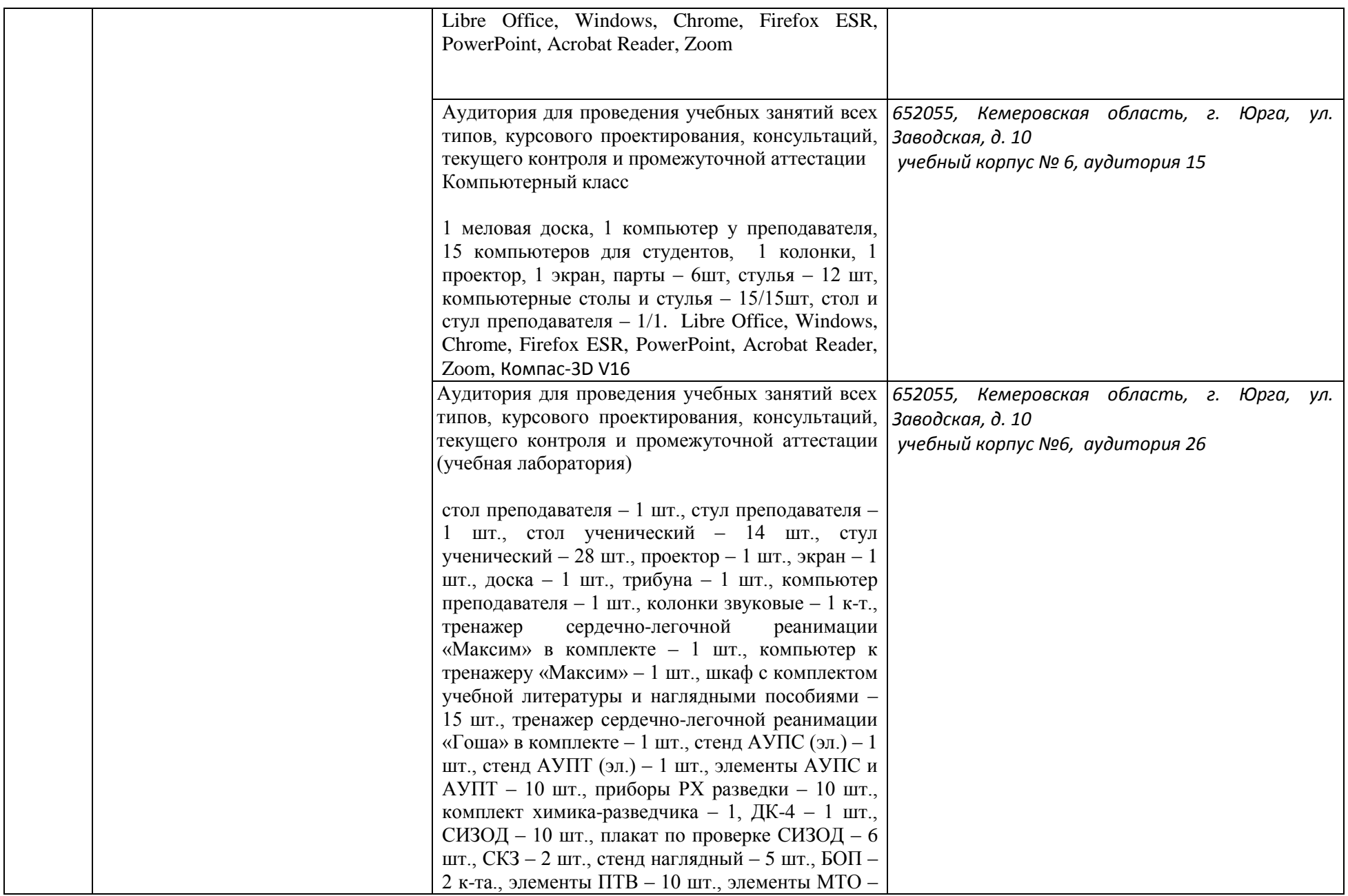

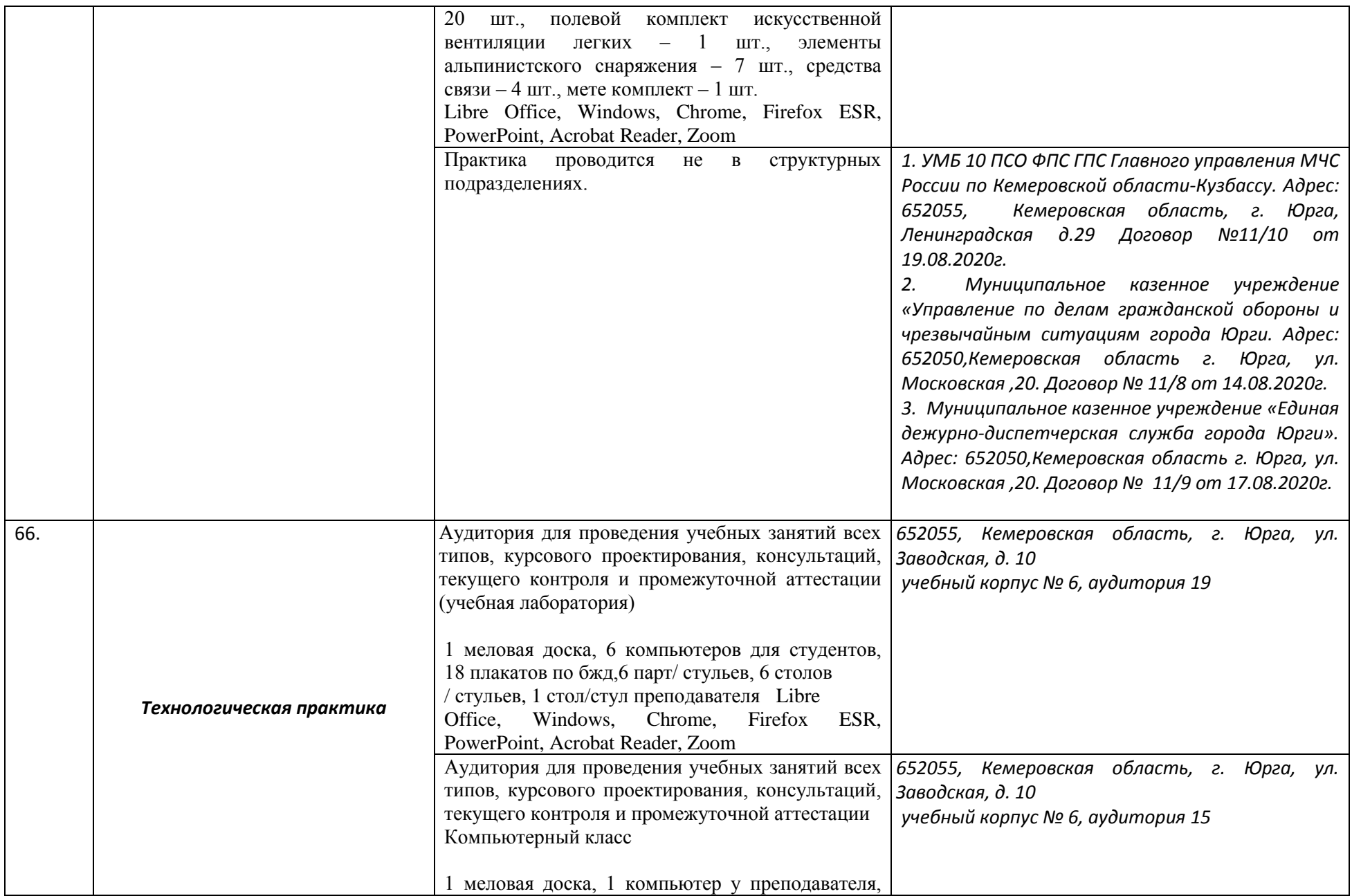

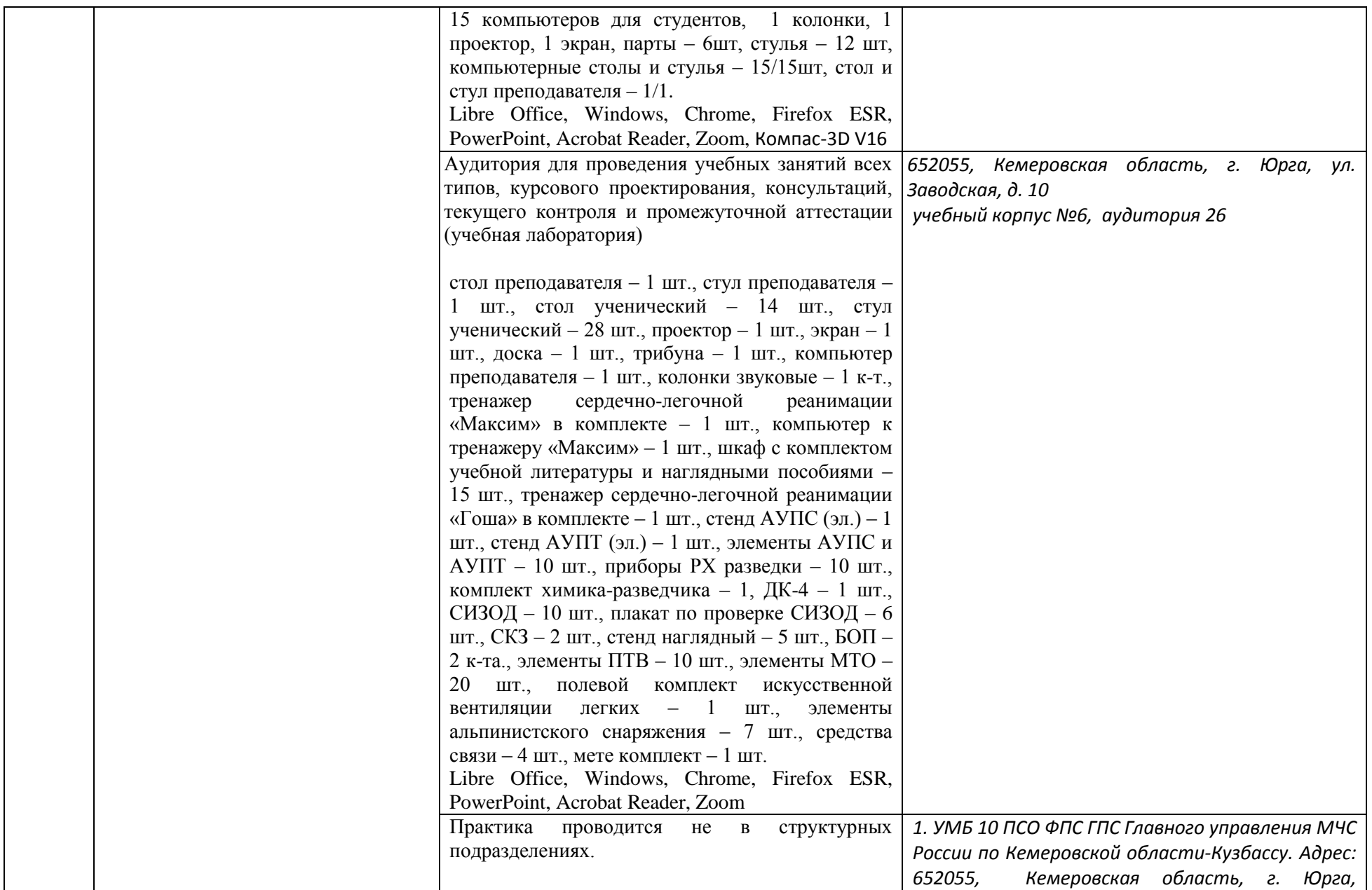

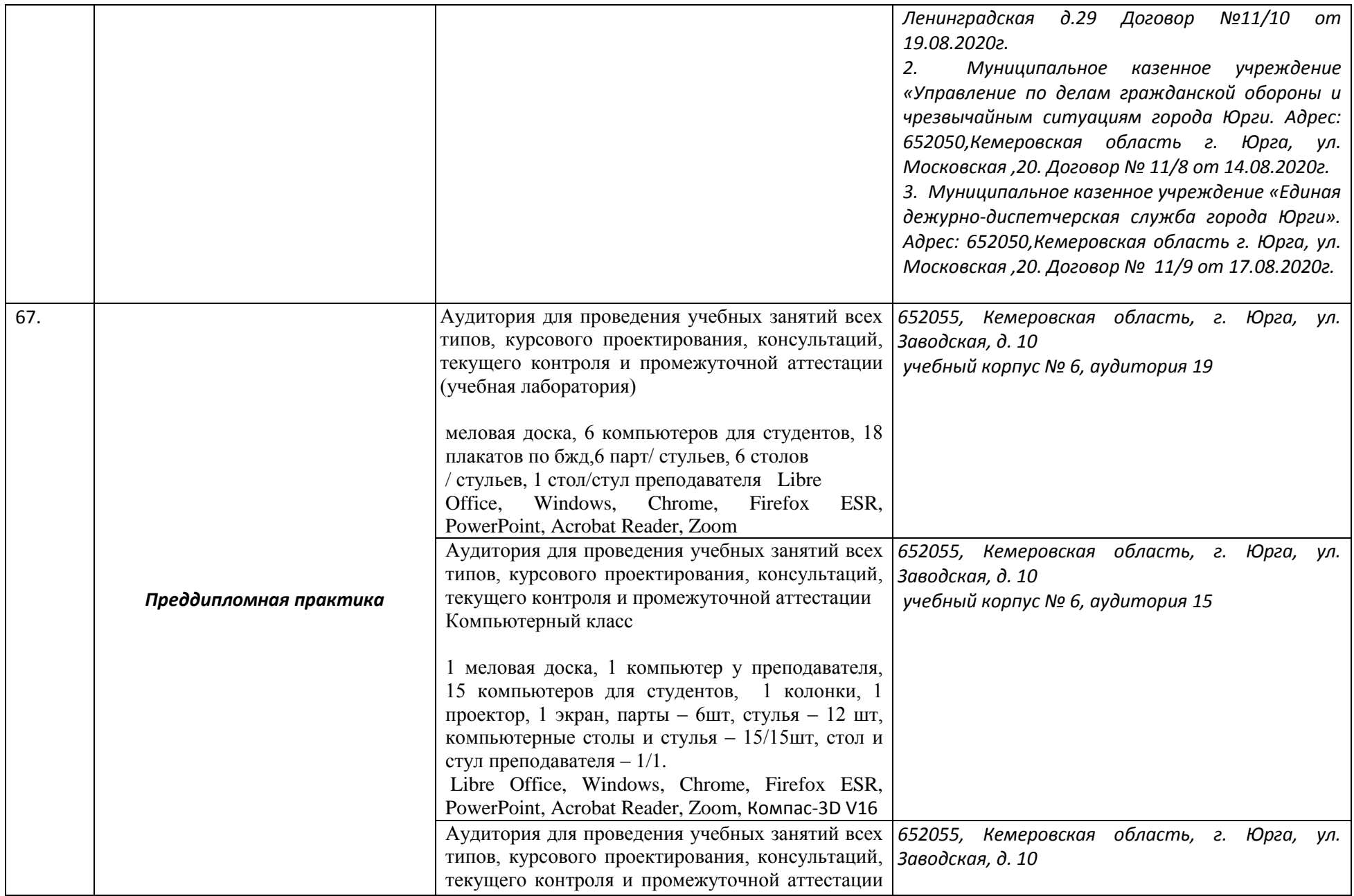

![](_page_48_Picture_185.jpeg)

![](_page_49_Picture_182.jpeg)

![](_page_50_Picture_211.jpeg)

![](_page_51_Picture_202.jpeg)

![](_page_52_Picture_197.jpeg)

![](_page_53_Picture_1.jpeg)